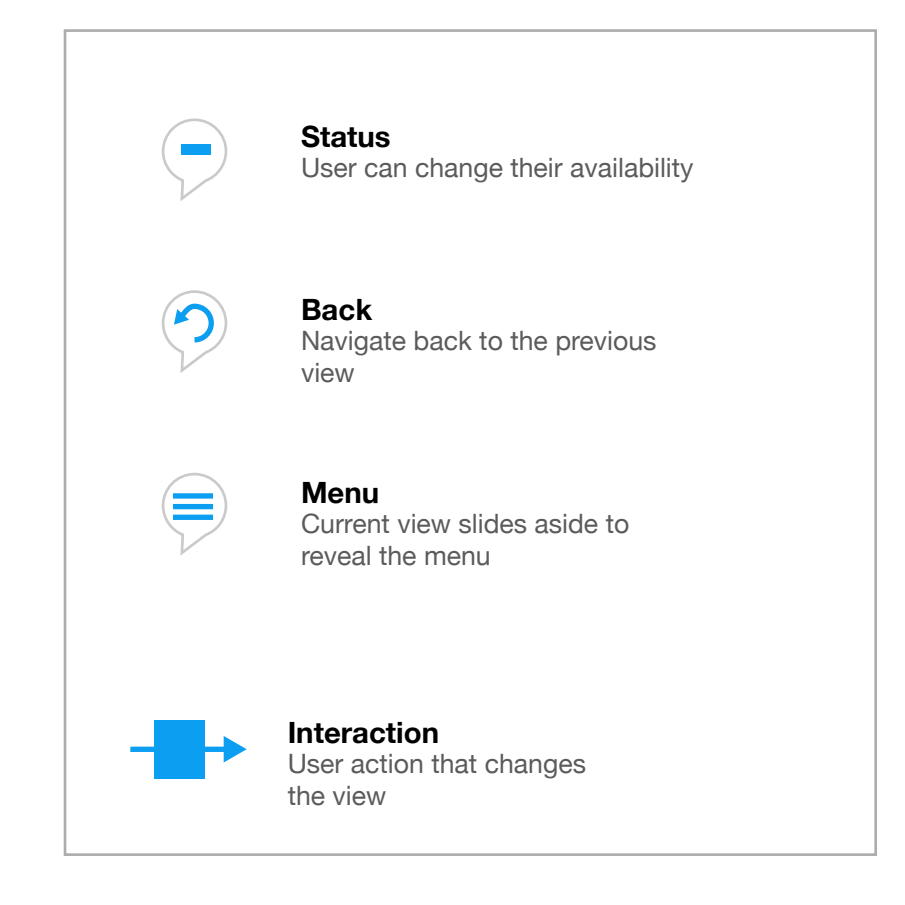

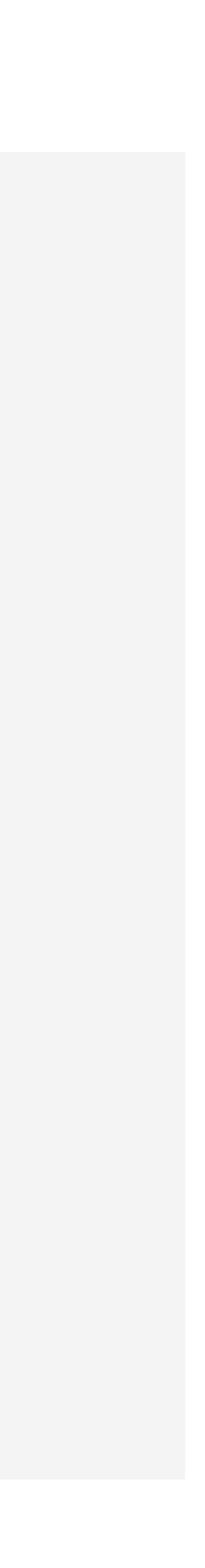

### **SPAREMIN APPLICATION FLOW 5.0**

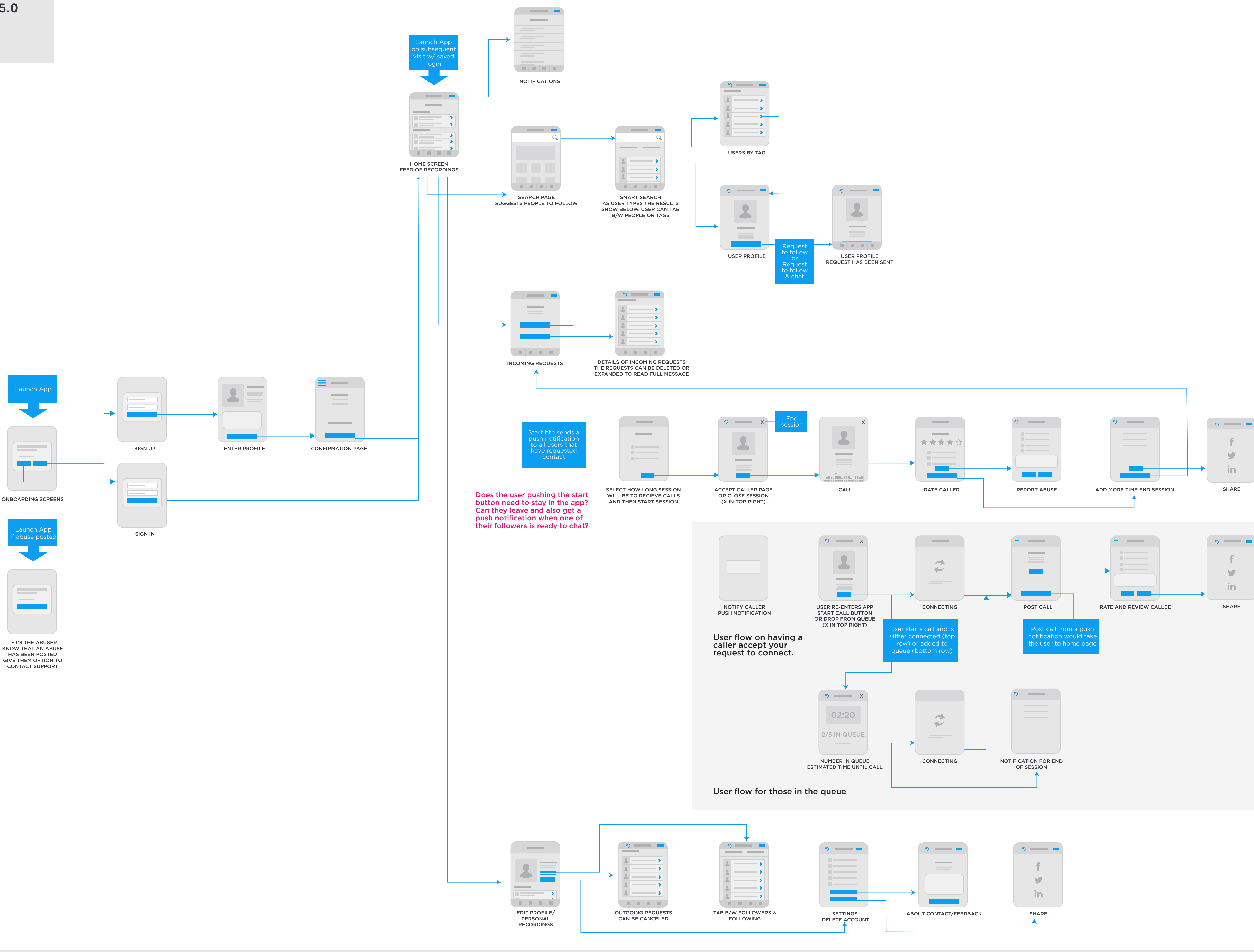

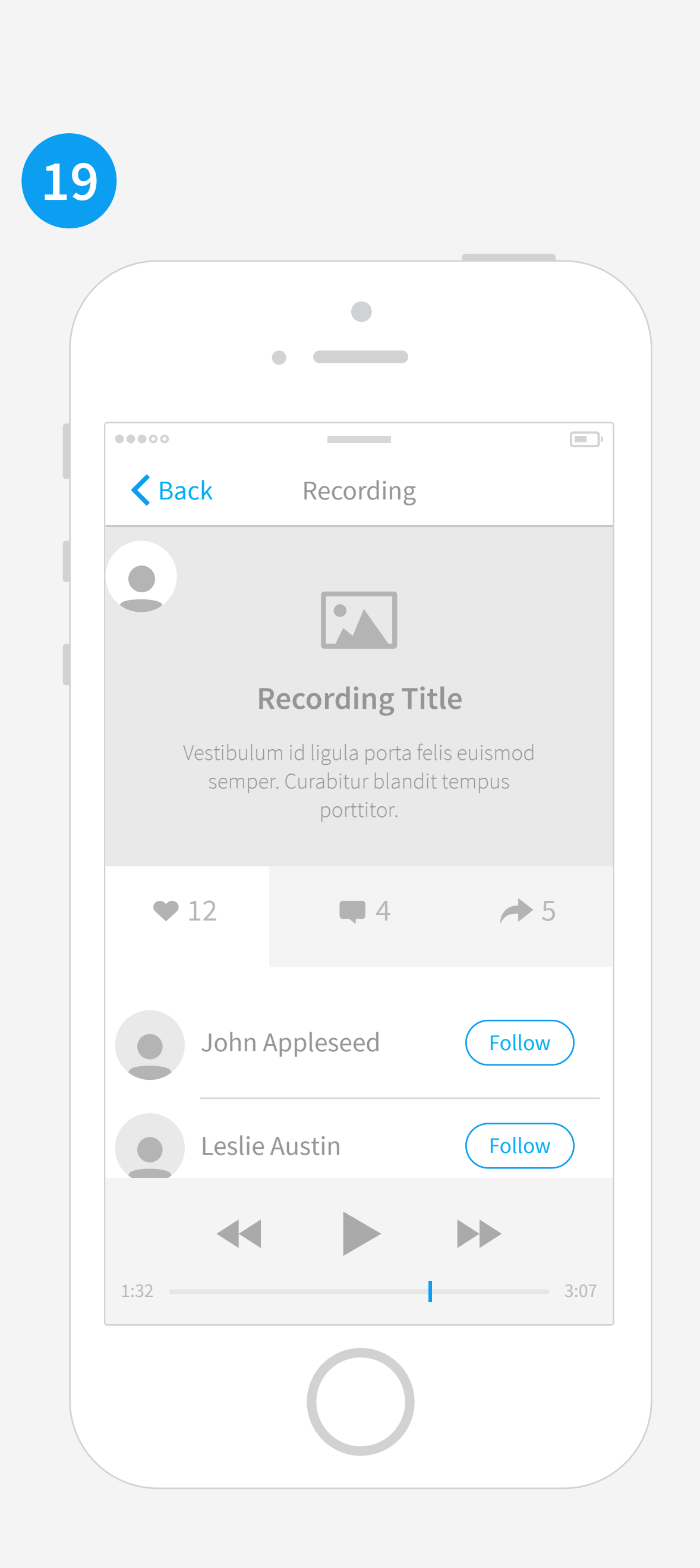

RECORDING DETAIL PAGE

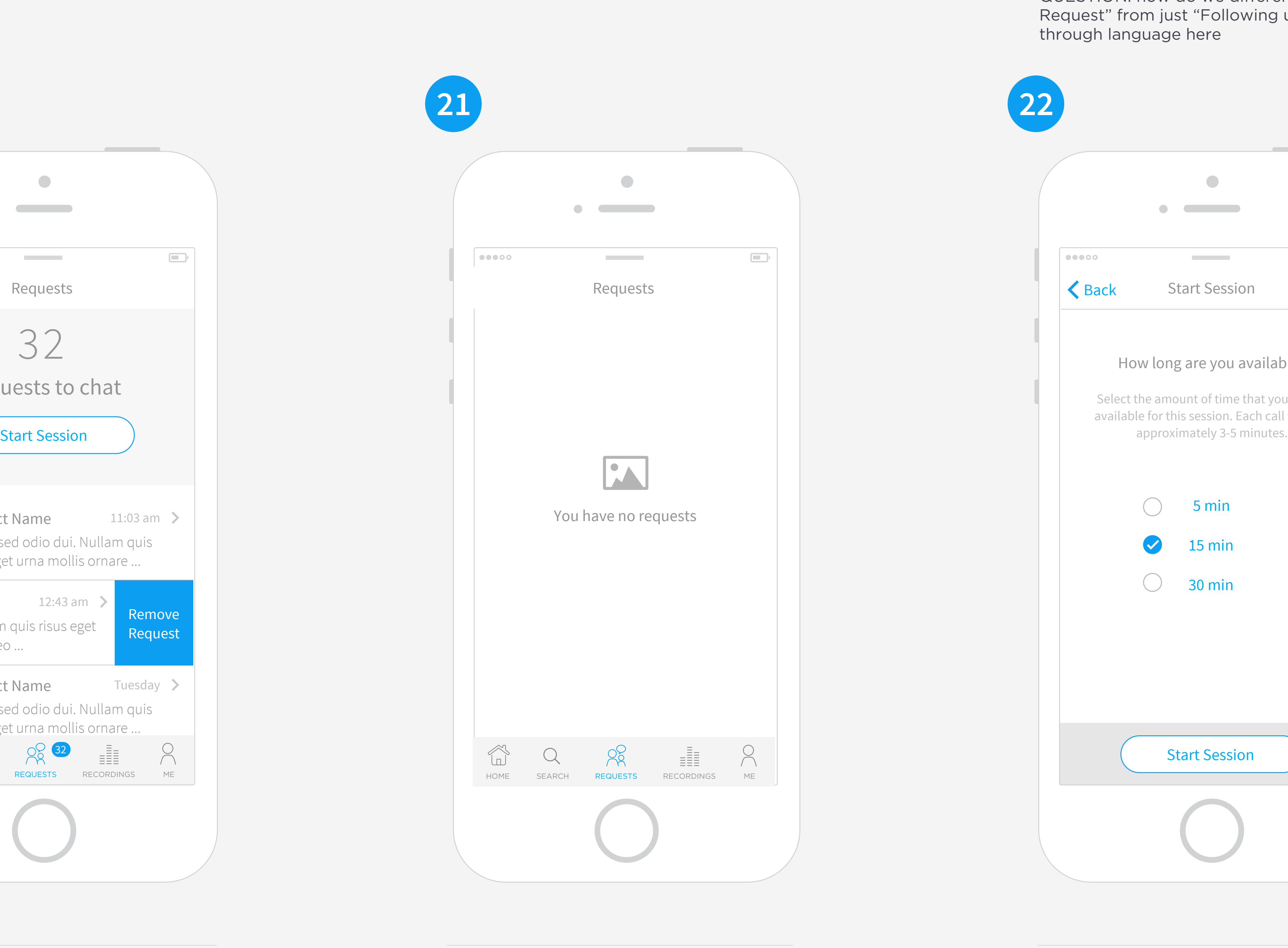

Date / time and call details. Callee profile image Swipe to delete. May need to educate users on Visual designs (illustrations) will help these empty states look better. EMPTY REQUESTS PAGE SET CALL SESSION TIME

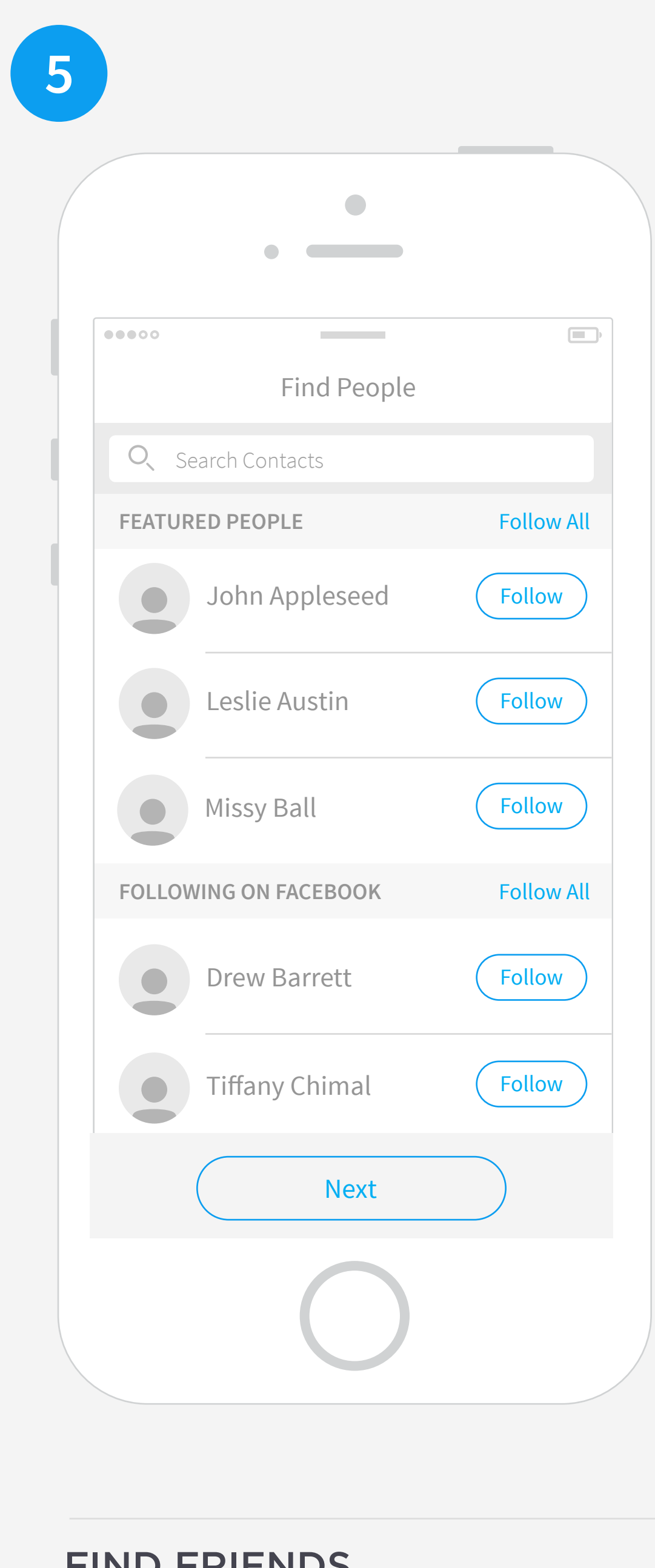

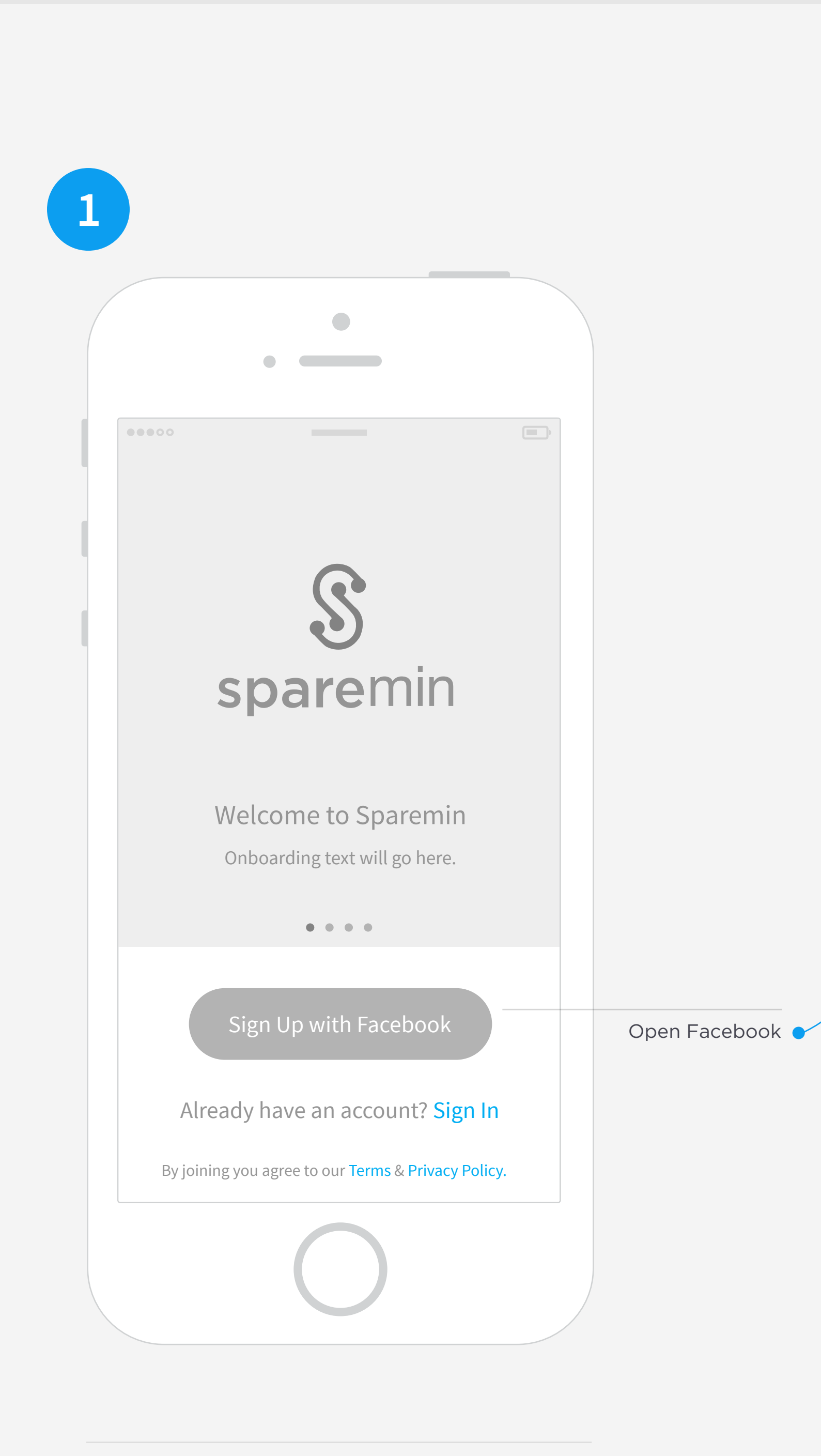

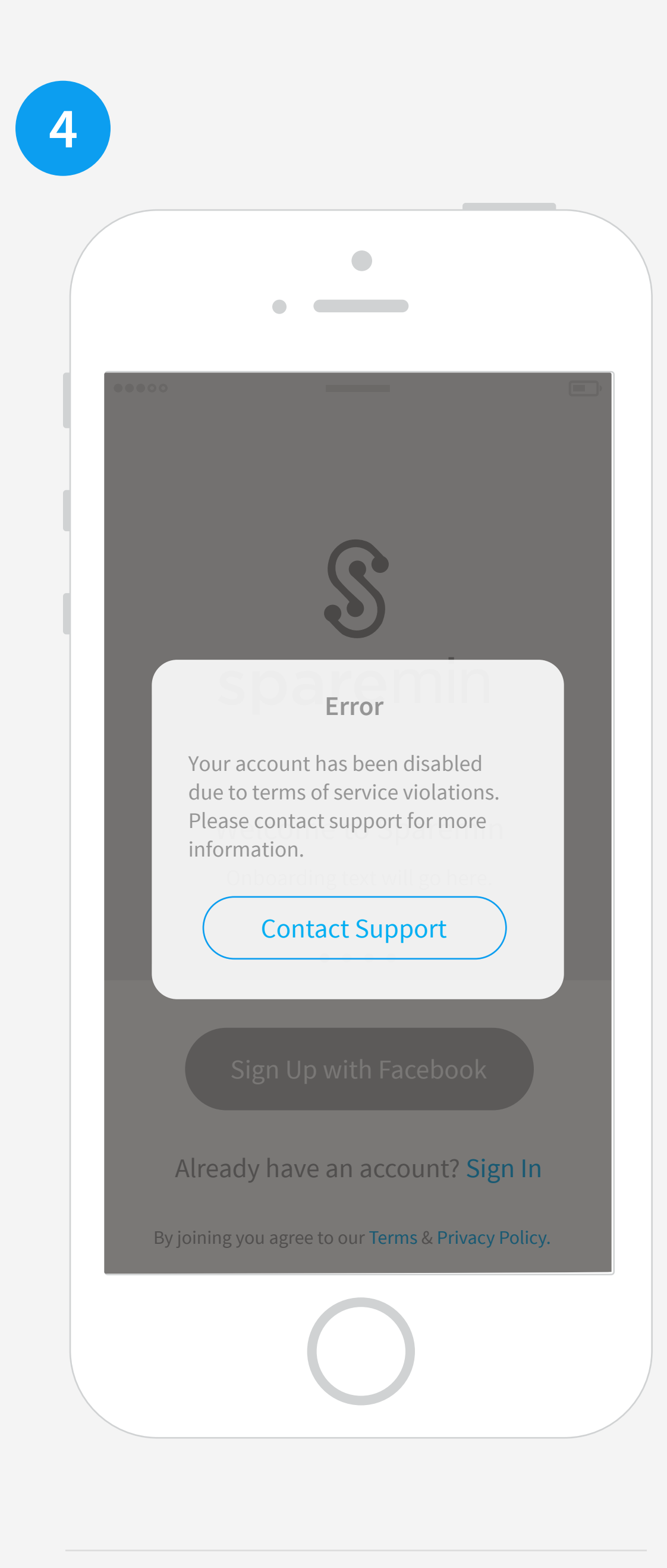

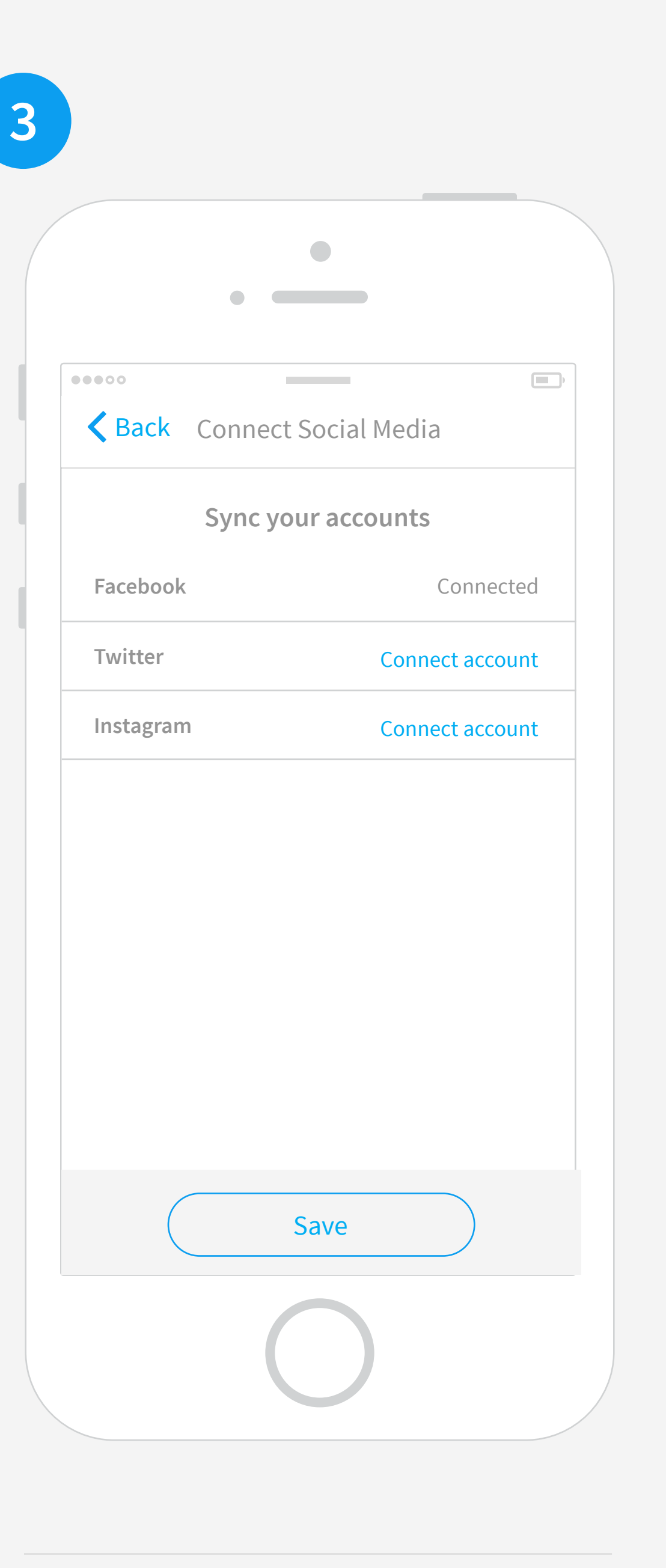

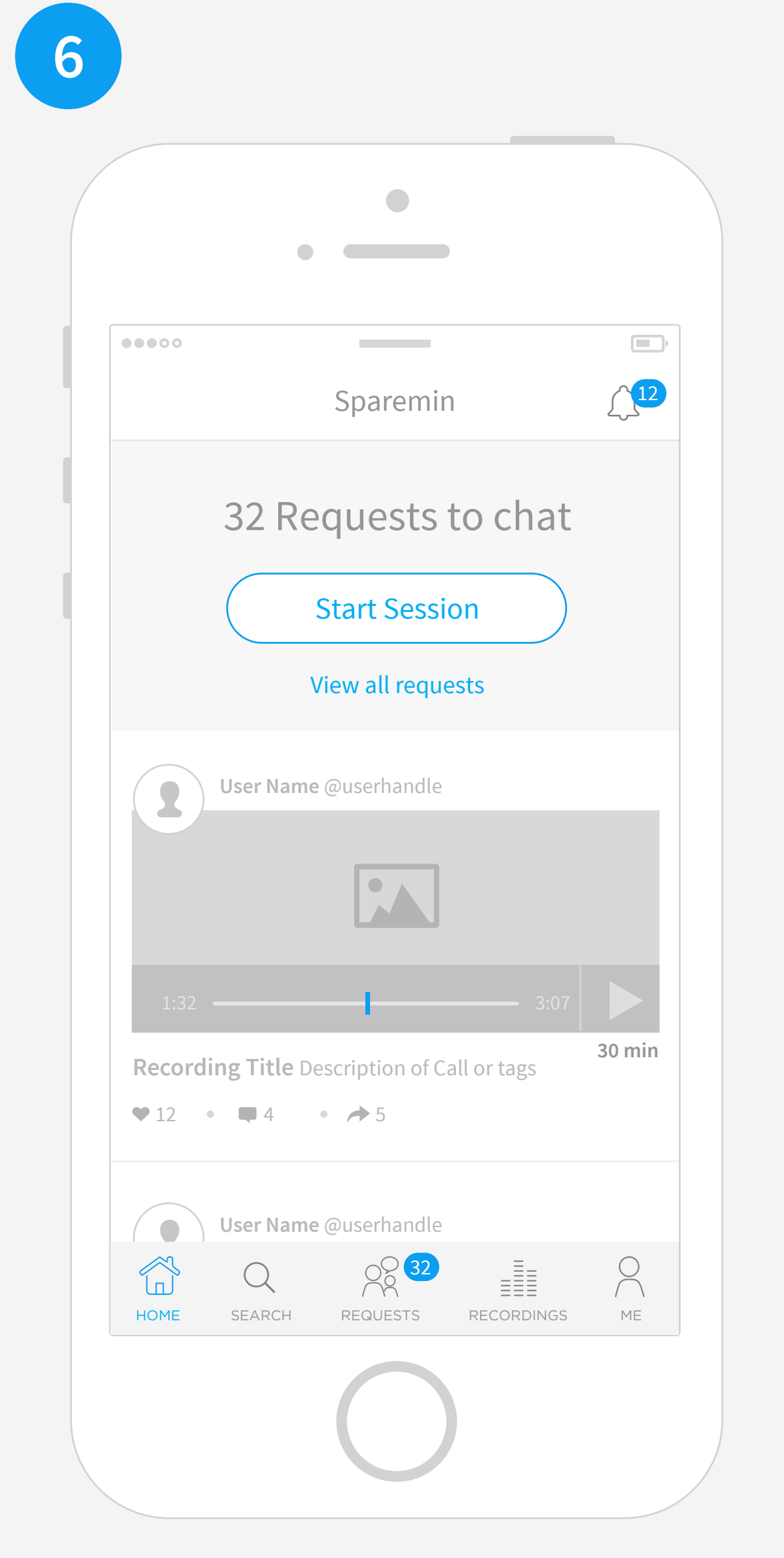

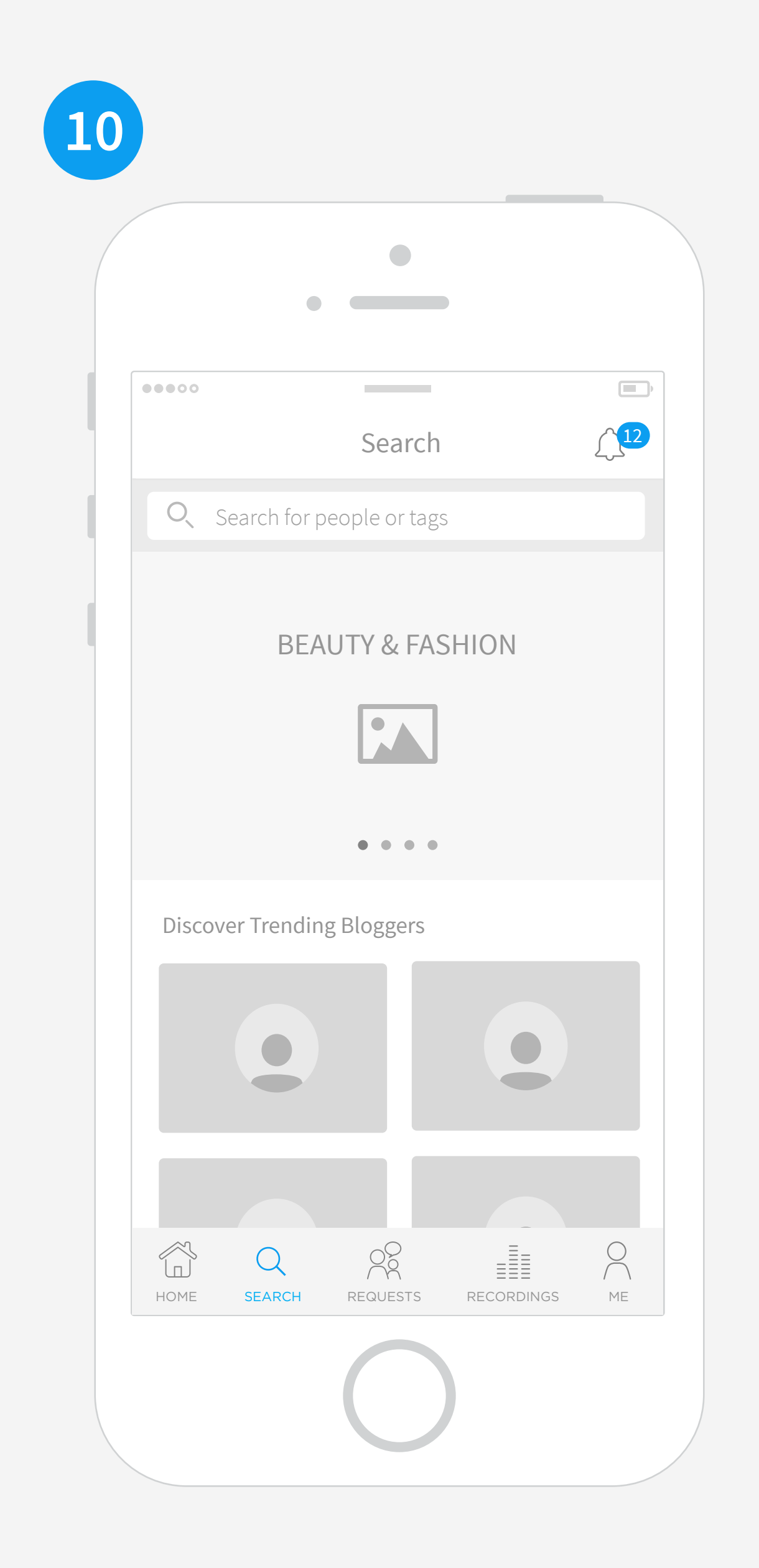

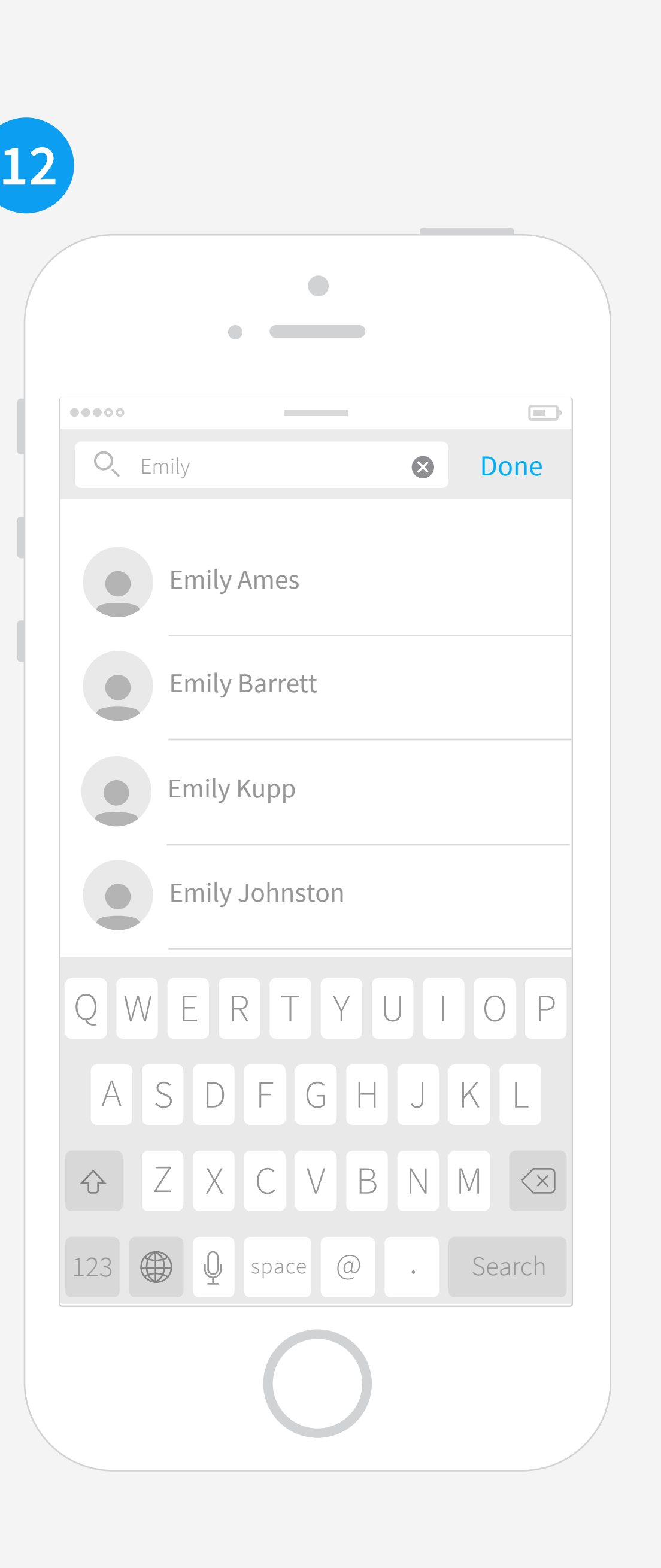

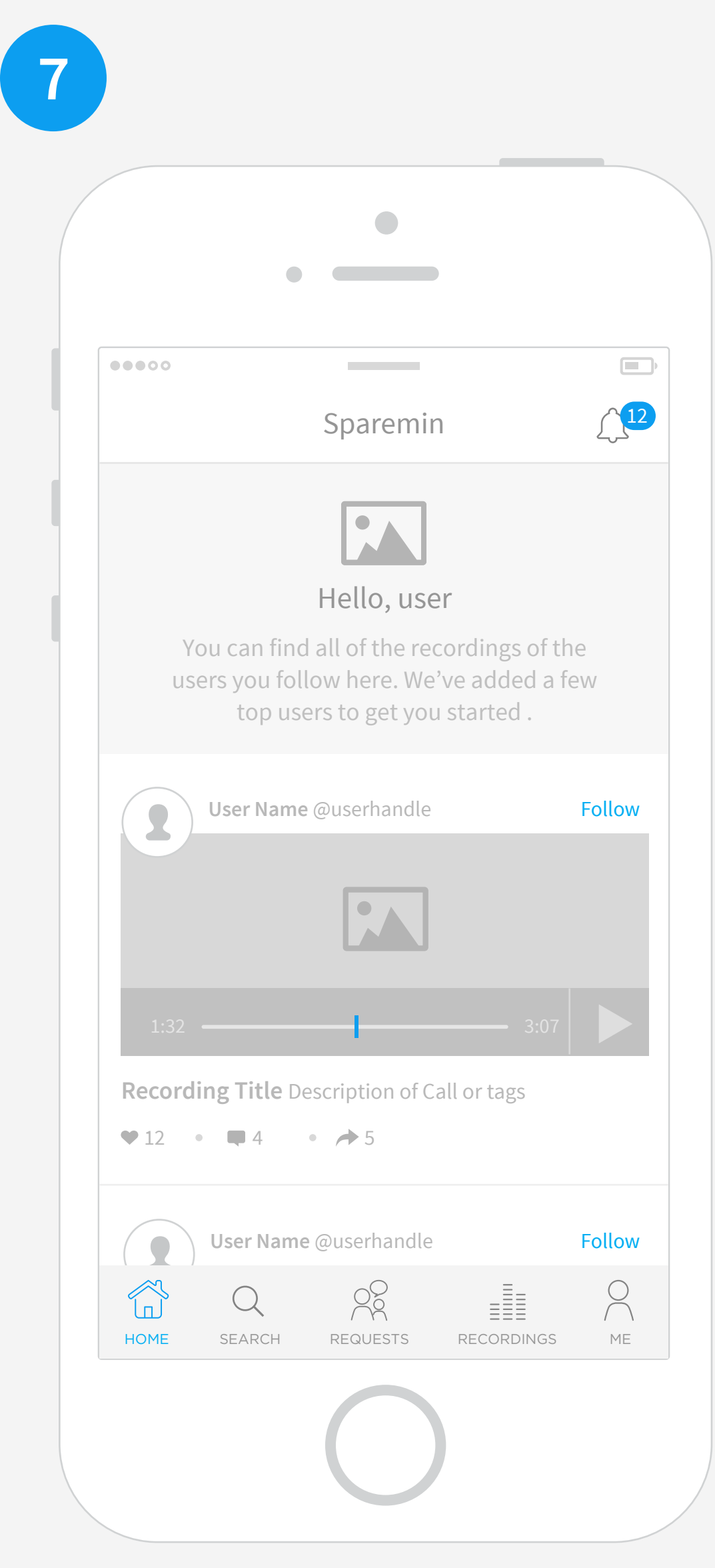

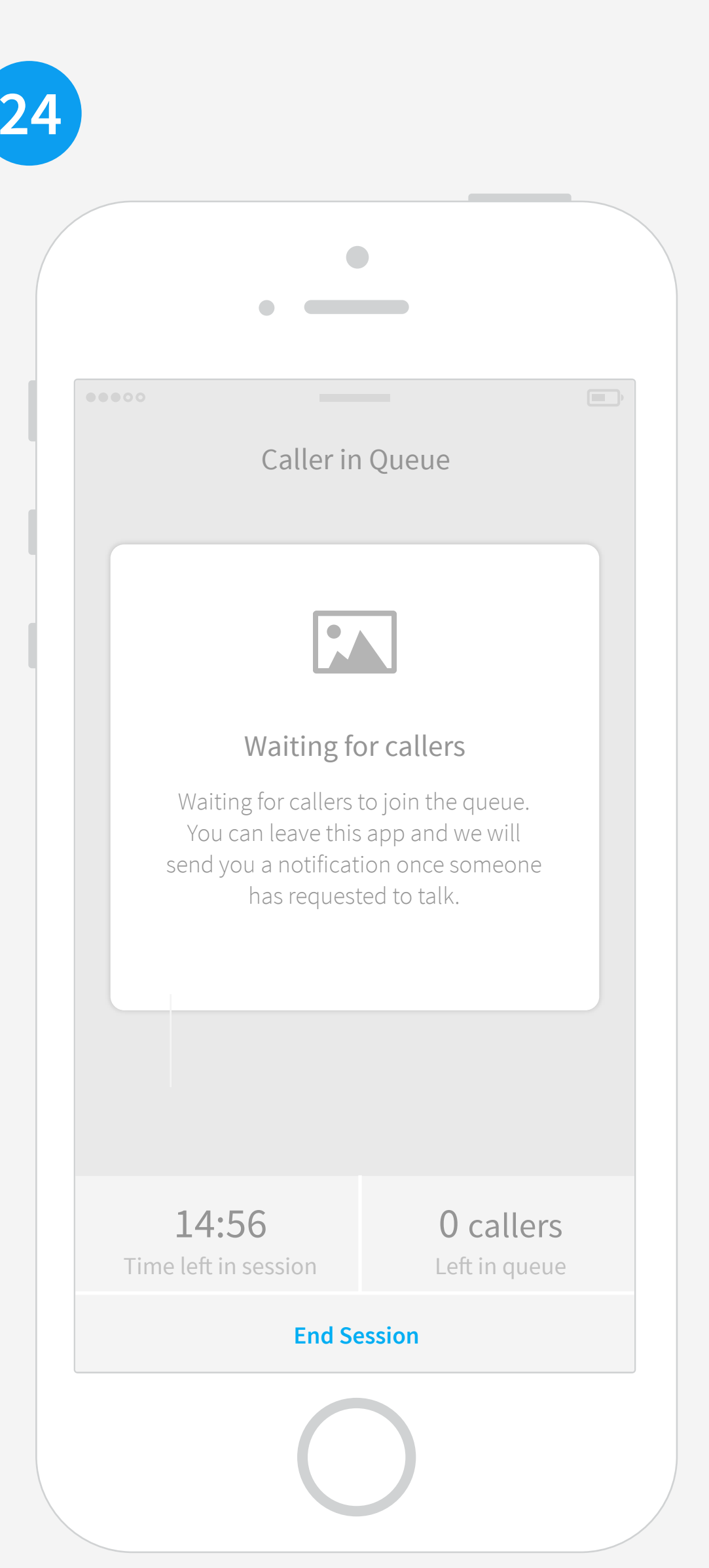

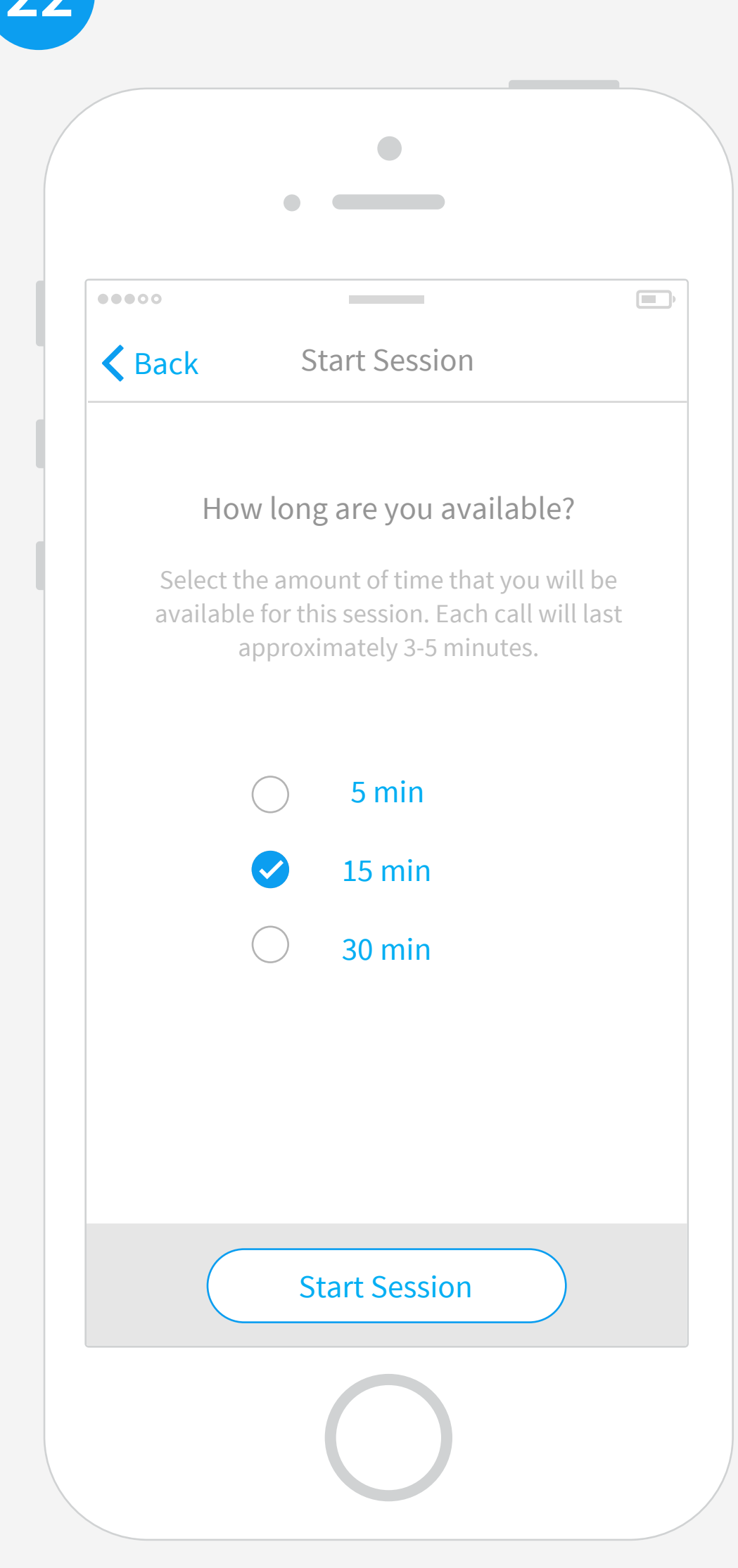

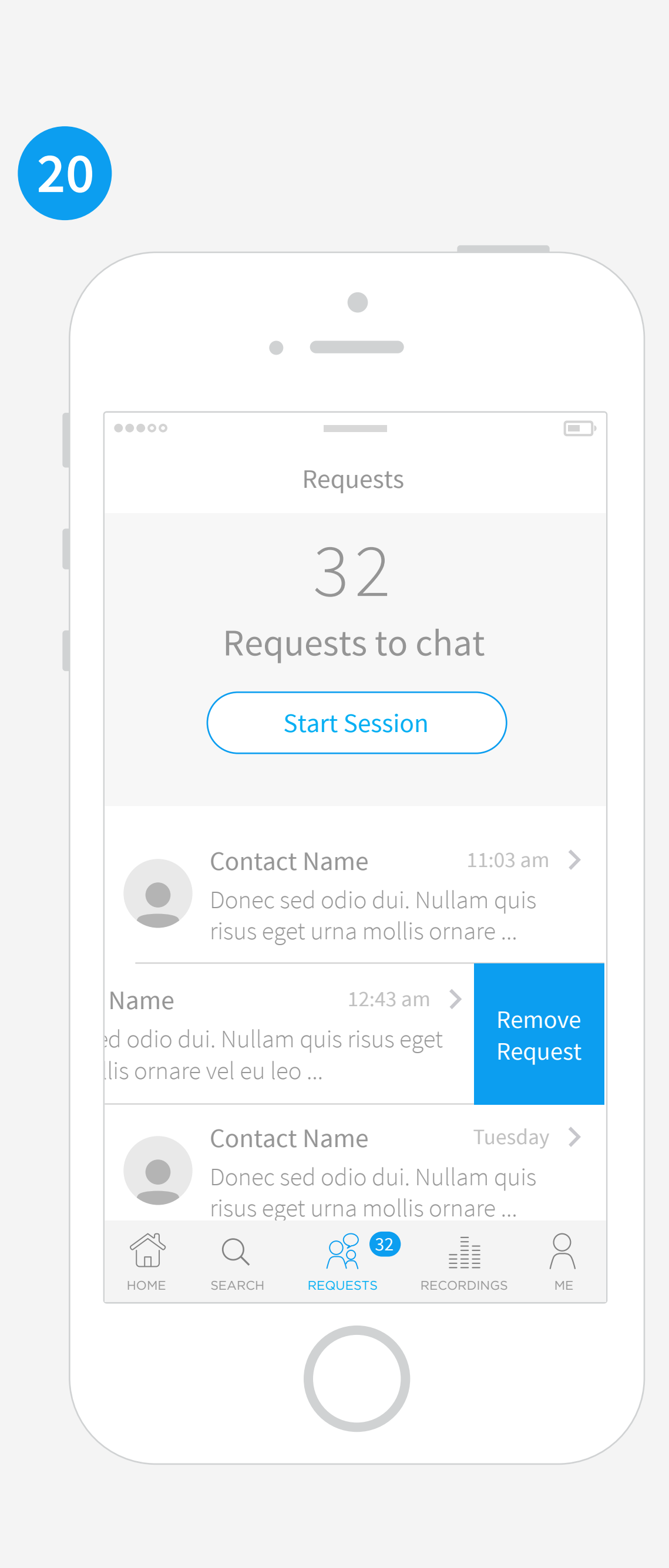

If we limit users to 5 chat requests, how do we want to message that to the user? Also, does this expire in a certain amount of time?

SEARCH CATEGORY TOP BLOGGERS SMART SEARCH SEND CHAT REQUEST LIMIT REACHED This page would be top bloggers in a ceratin category.

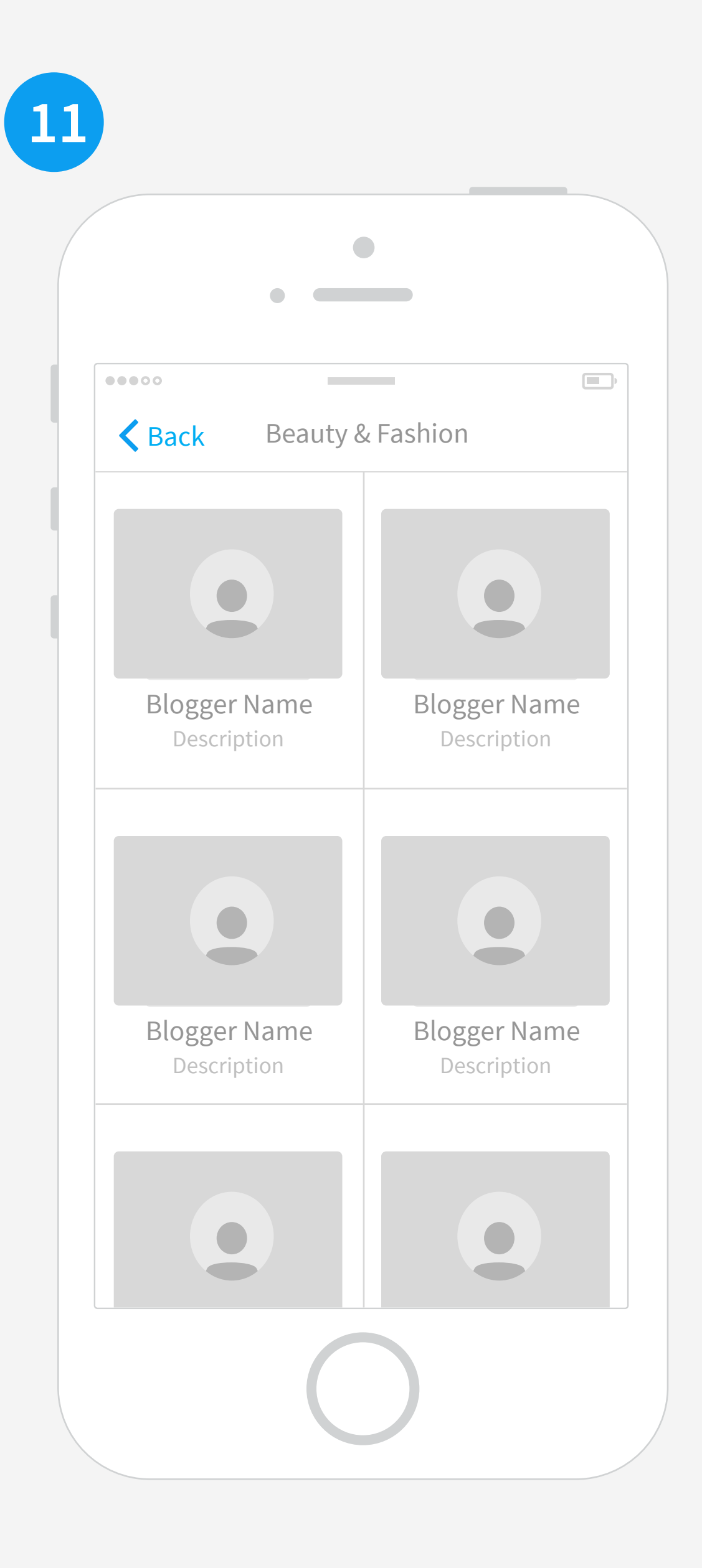

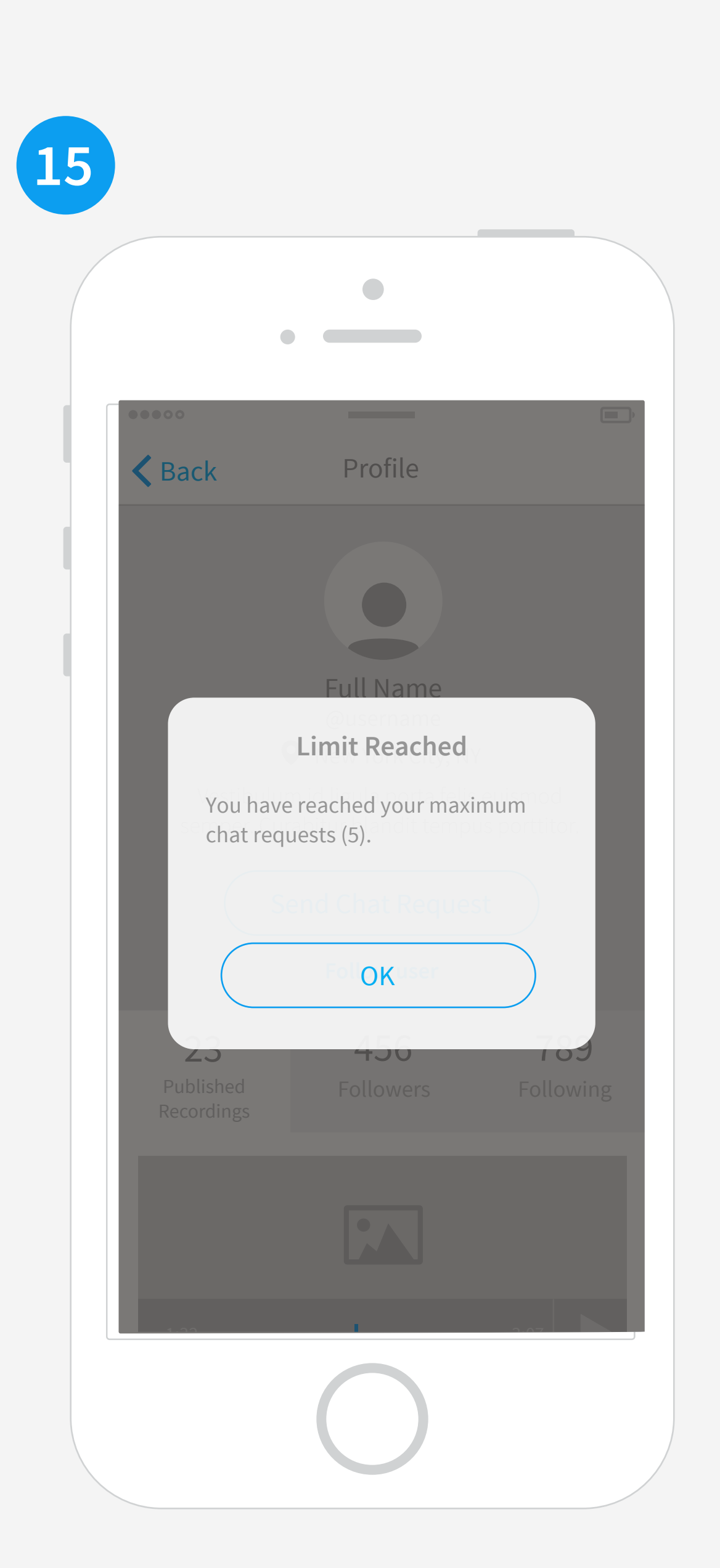

NO CALLERS IN QUEUE We should let the user know they can leave and the app would notify once someone joins the session.

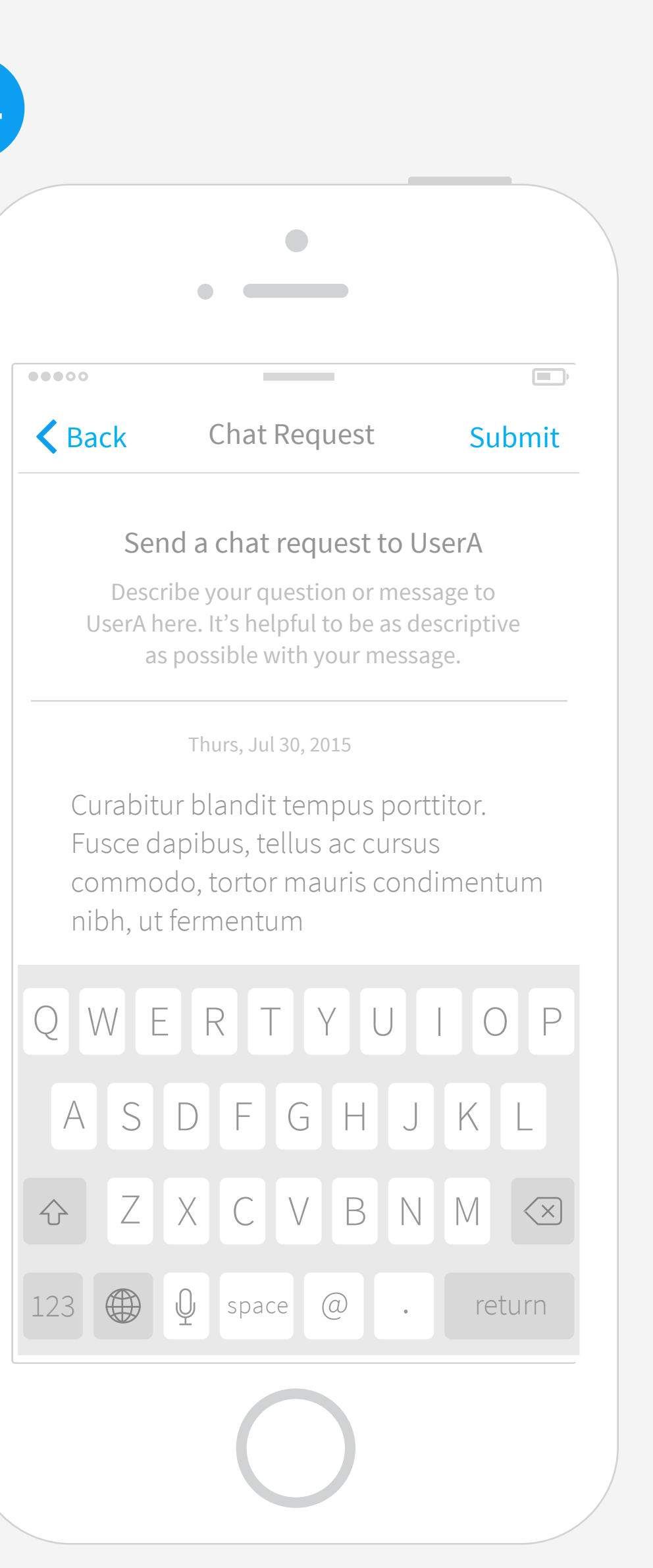

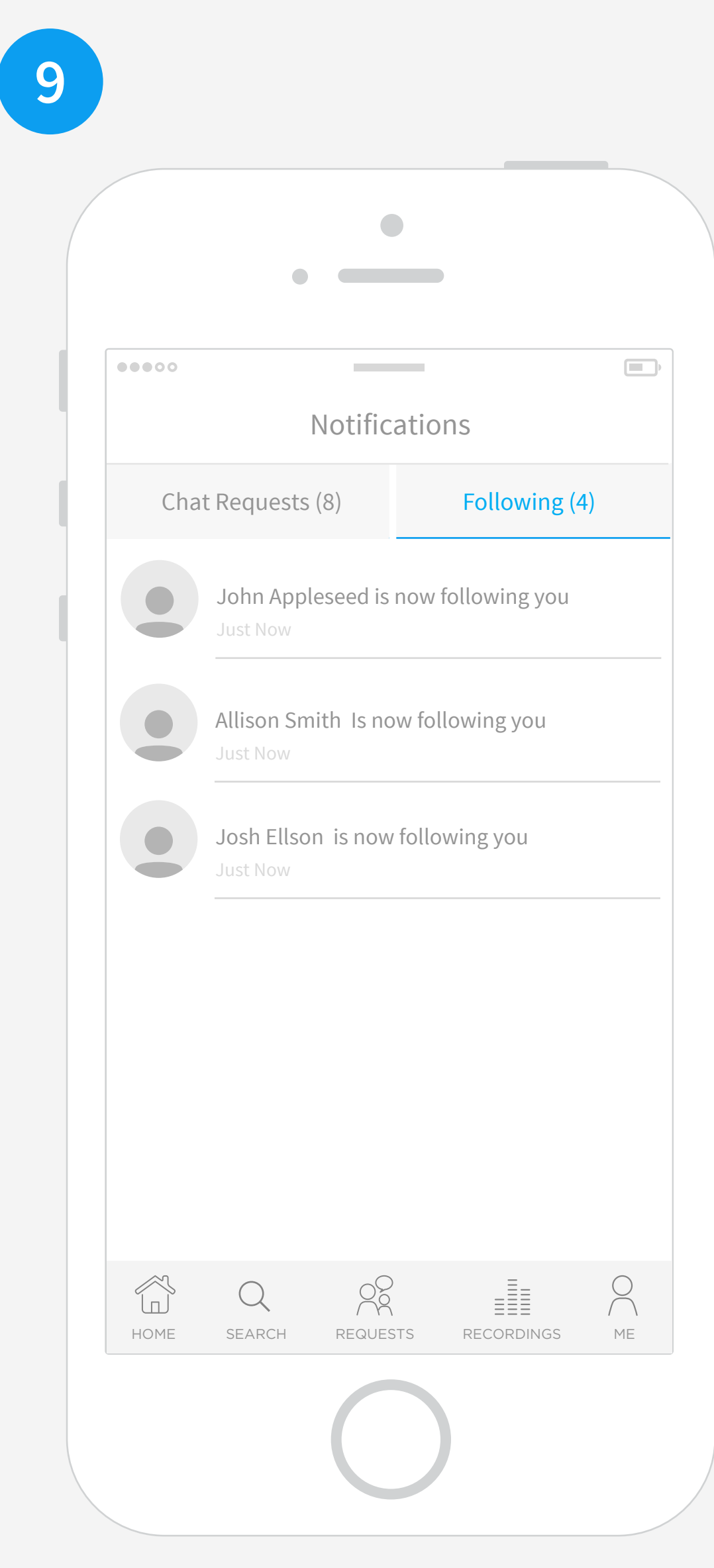

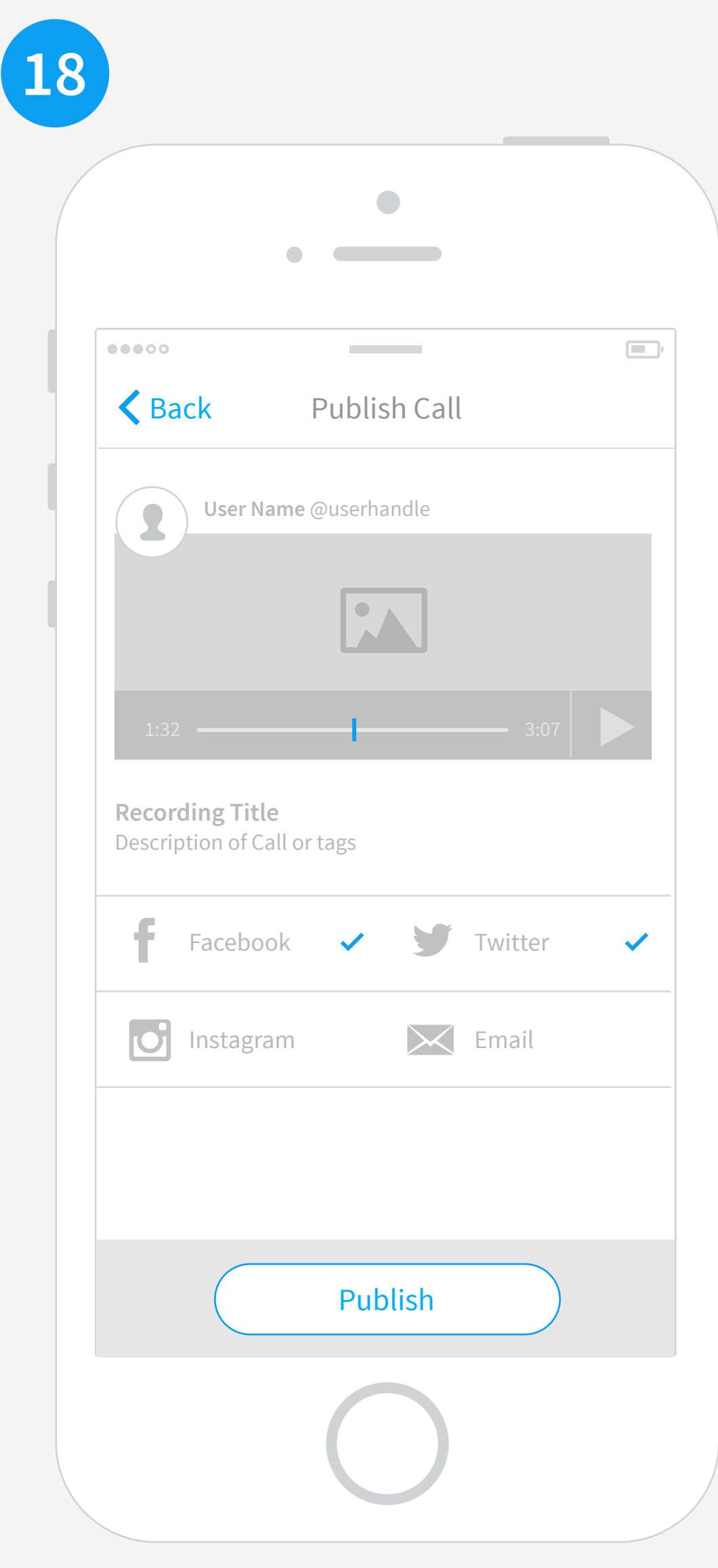

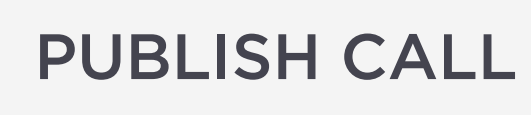

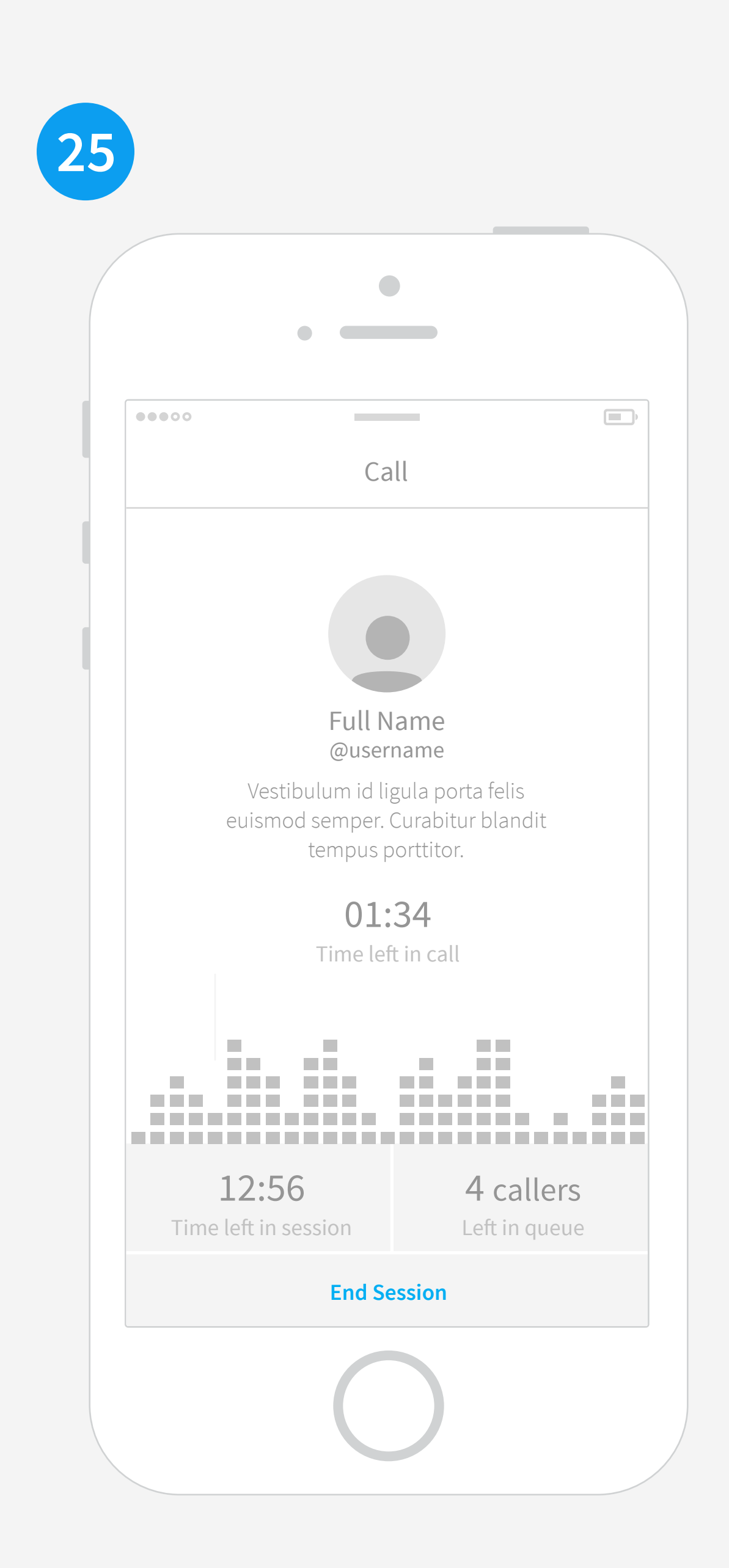

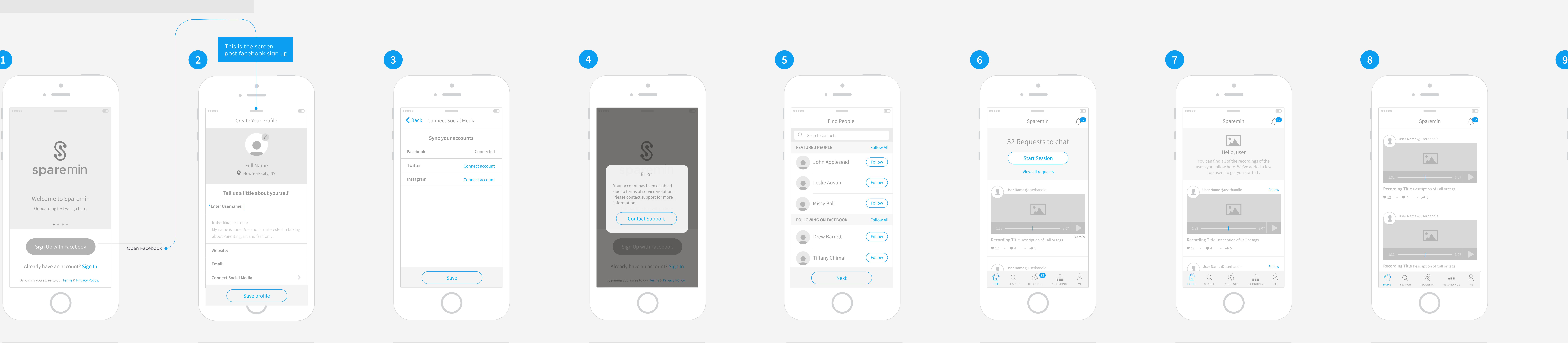

FIND FRIENDS Questions here: - Do we want featured people? -Pull from facebook? -Twitter? -Instagram? Flipboard does this nicely with tabs so we could look at that tomorrow.

NOTIFICATIONS Tabs help organize the different types of notifications.

USER PROFILE

The profile for each user would show their photo, name, location and how that timezone relates to viewer and description. It would also have their Published recordings, followers and following as well as options to follow that user or send a chat request. QUESTION: how do we differentiate "Send Chat Request" from just "Following user" We should talk through language here

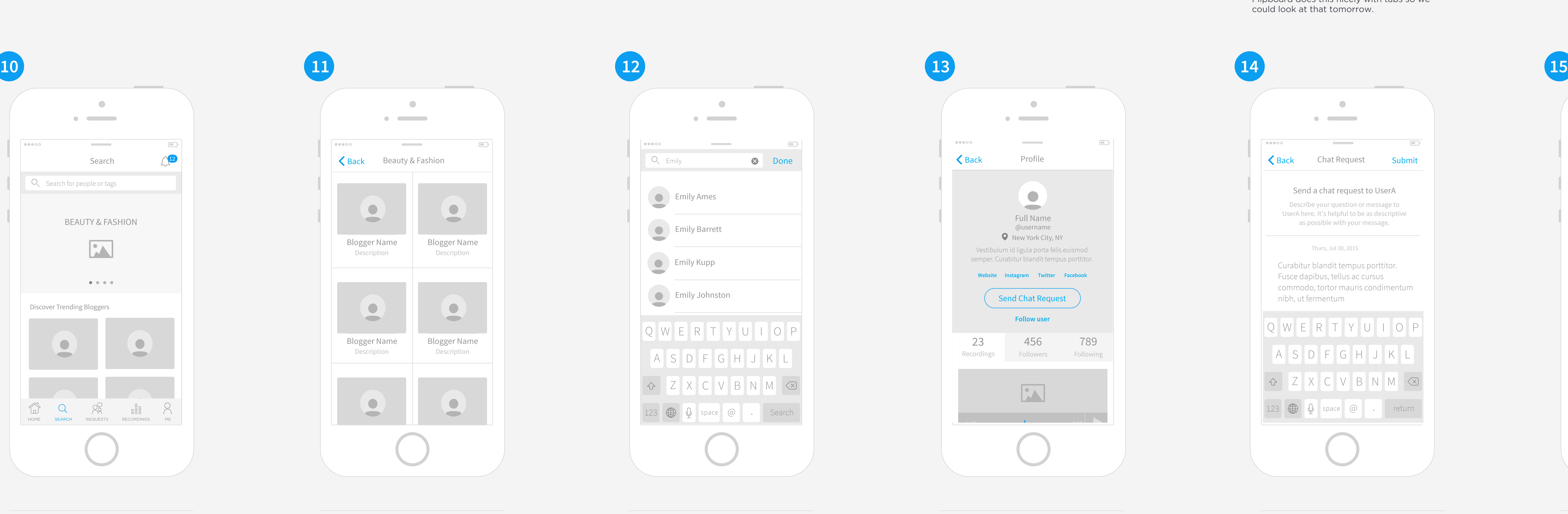

Seach landing page should be similar to Vine and Instagram and encourage users to explore trending categories and bloggers to start following more people

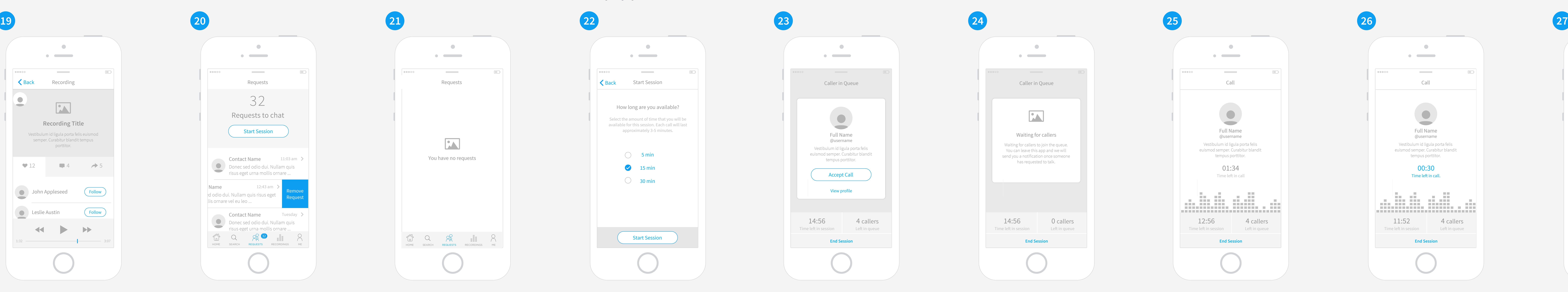

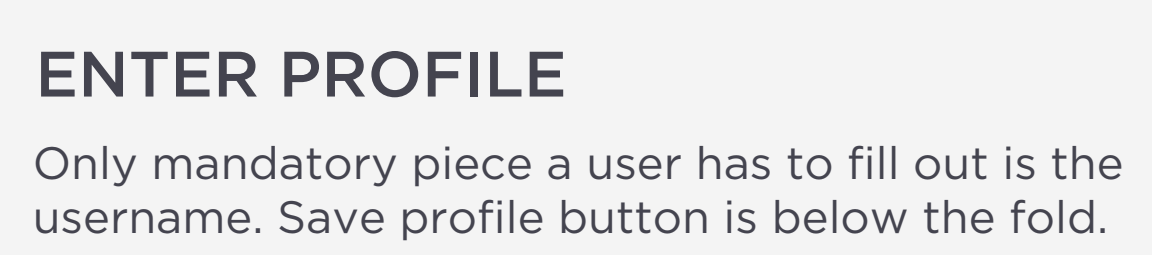

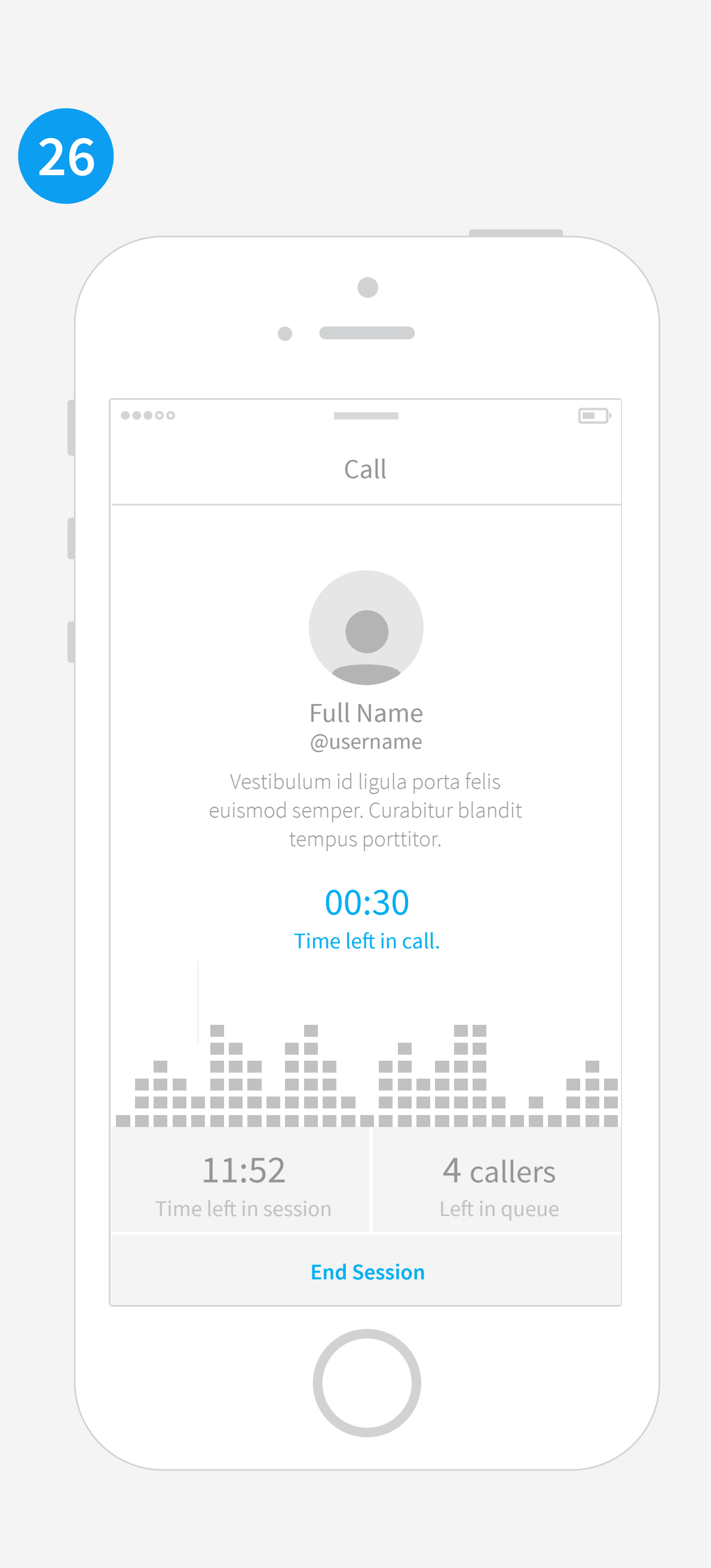

CALL WITH 30 SECONDS LEFT At 30 seconds left the time becomes highlighted to indicate the time is almost up. User can click to add additional time.

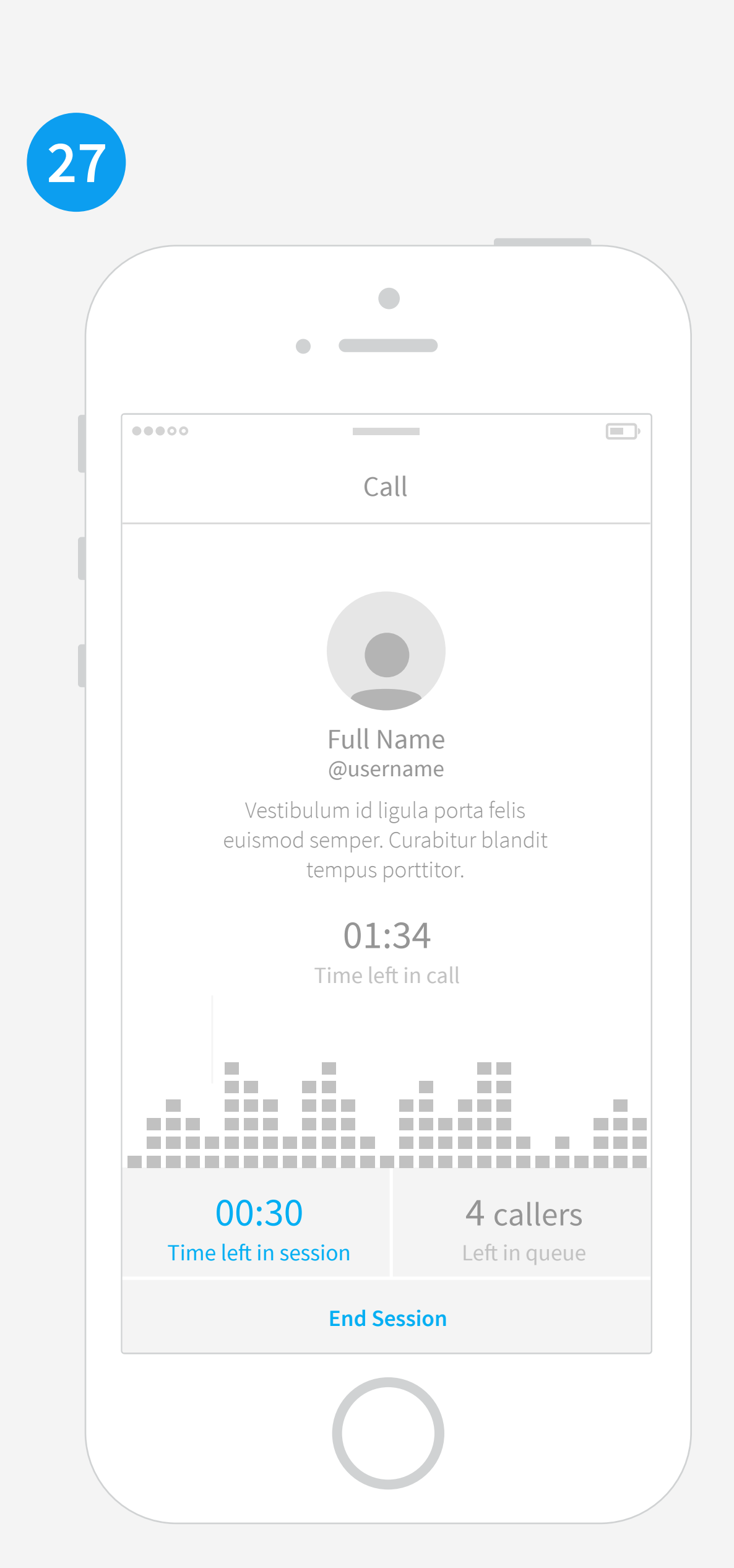

SESSION WITH 30 SECONDS LEFT At 30 seconds left the time becomes highlighted to indicate the time is almost up. User can click to add additional time. Should we even allow for a call to start if there isn't enough time in the session left?

PROFILE CONT.. HOME SCREEN W/ NOTIFICATIONS Per Jason's idea we could use the top section to call out important information such as chat requests.

### HOME SCREEN Similar to the tumbler onboarding we can

introduce the app in this top section. We could have a few top users featured

HOME SCREEN WITH NO REQUESTS Top section could disappear once user has started following other users and there are no requests. The content would be your feed.

REQUESTS

Swipe to delete. May need to educate users on that function. Tap to see their profile.

User picks how long they want their session. What time increments should we have here?

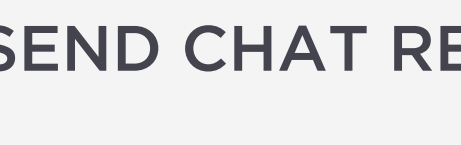

ACCEPT CALLER AND START CALL View of the first caller in queue. You would see the time left in overall session and how many others are in the queue below

CALL Time left in call is prominent.

**Contract Contract Contract Contract** the contract of the contract of  $\bullet\bullet\bullet\circ\circ$ Sparemin **User Name** @userhandle  $\begin{array}{|c|c|c|c|}\n\hline\n\textbf{1} & \textbf{3:07}\n\hline\n\end{array}$ **Recording Title** Description of Call or tags  $\sqrt{12}$  +  $\sqrt{4}$  +  $\rightarrow$  5 **COO** User Name @userhandle 1:32 3:07 **Recording Title** Description of Call or tags  $\alpha$   $\alpha$ <u>recording</u> Title Section (1980) in the second section of  $\mathbb{R}^n$ HOME SEARCH REQUESTS RECORDINGS ME

ONBOARDING SCREENS Onboarding designs will be the focus for the design here.

LOCKED OUT ERROR STATE

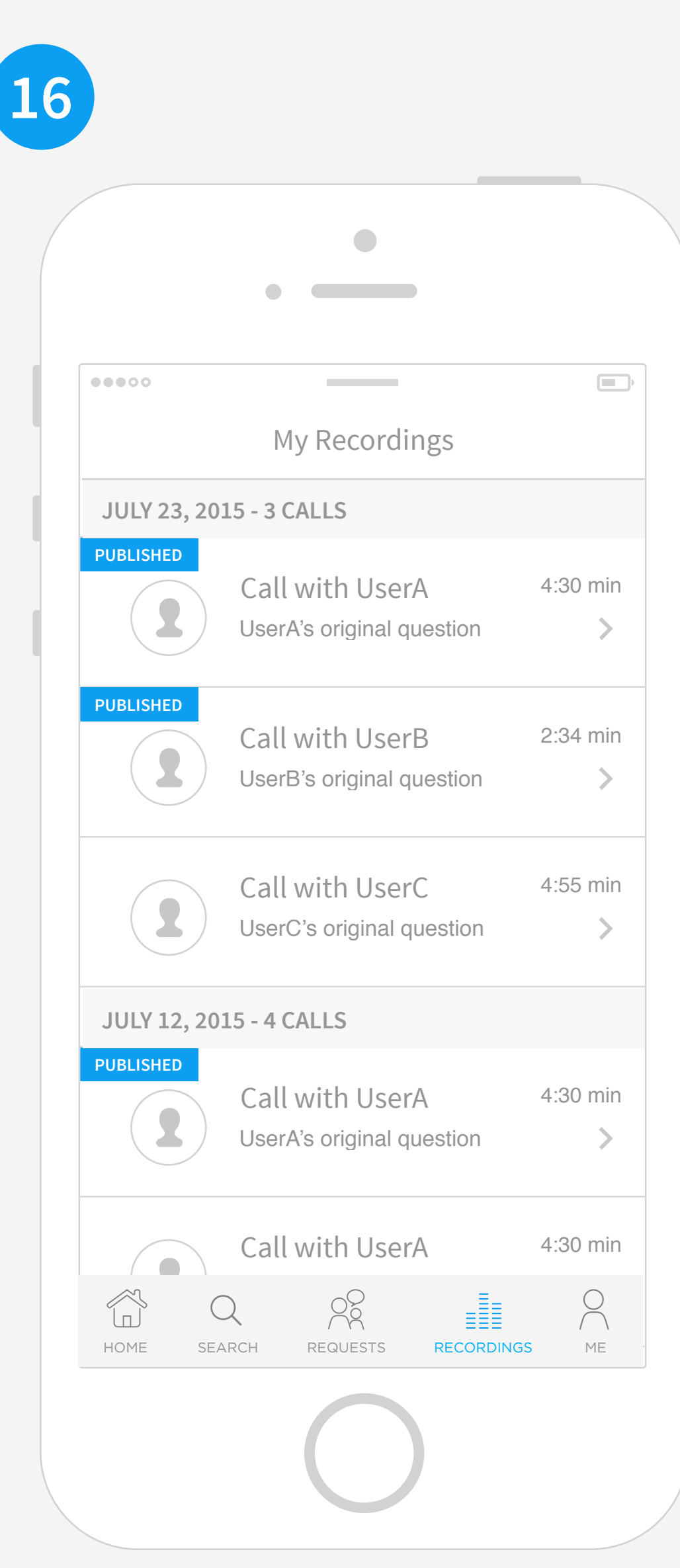

PROFILE/ PERSONAL RECORDINGS EDIT CALL PUBLISH CALL

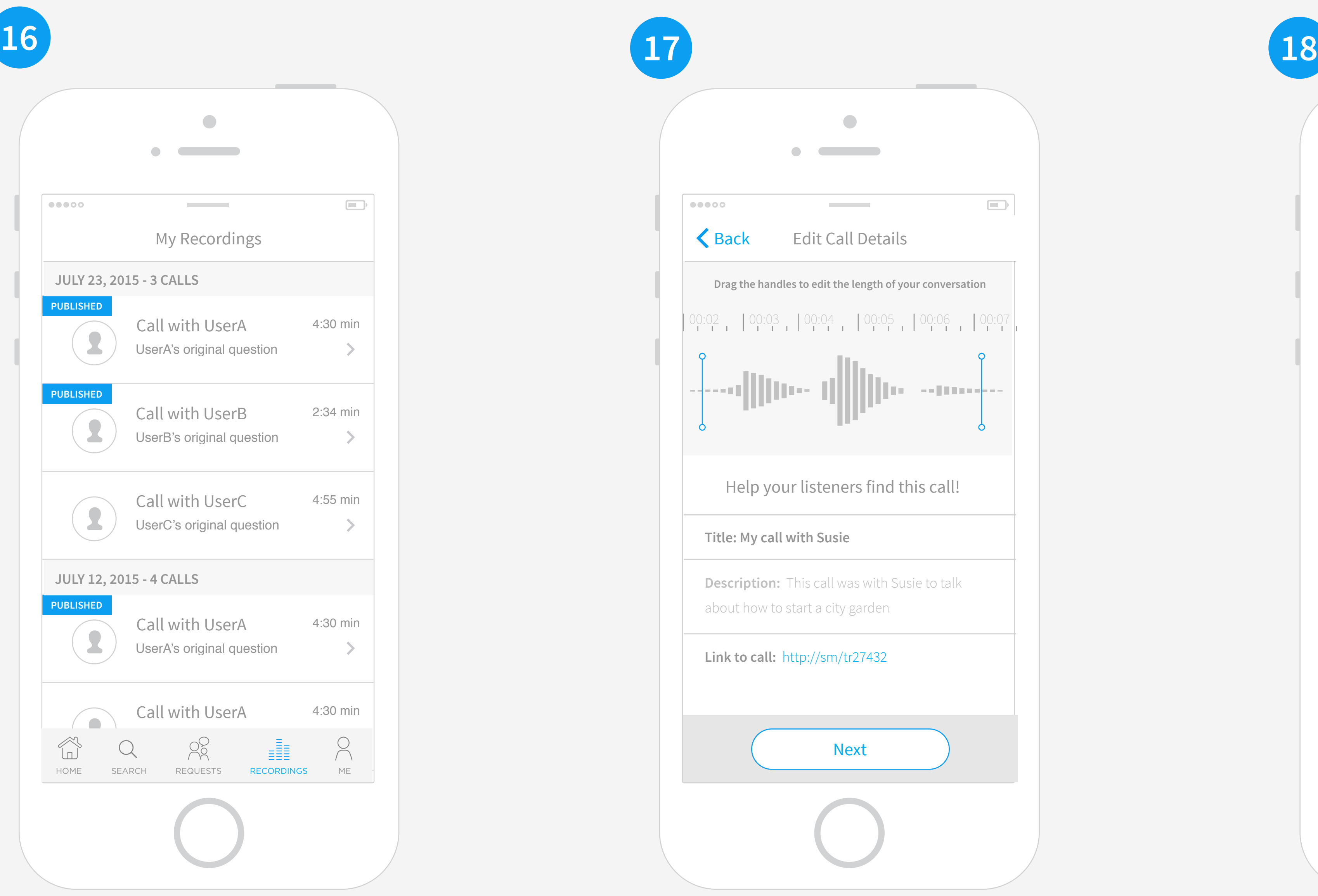

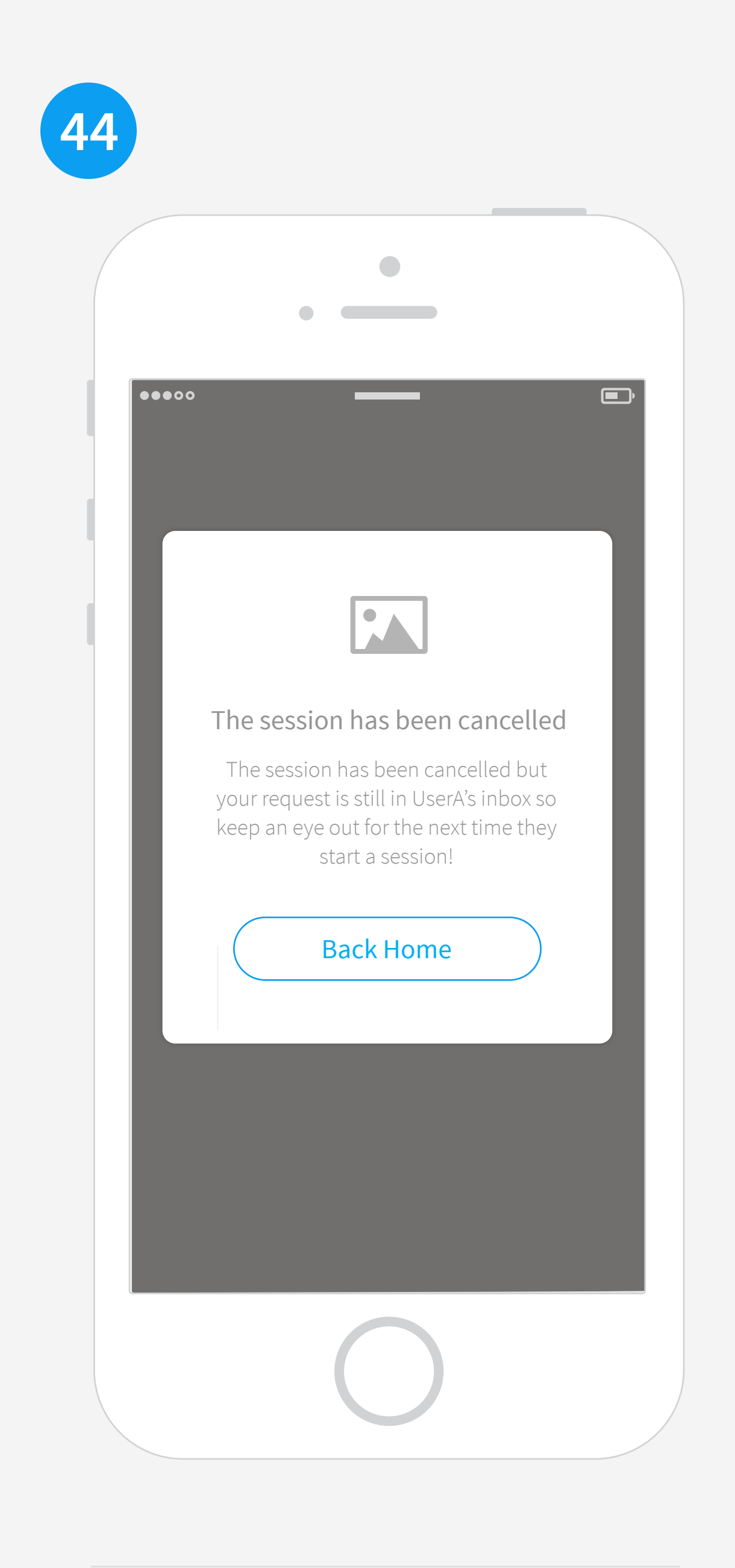

SESSION HAS BEEN CANCELED

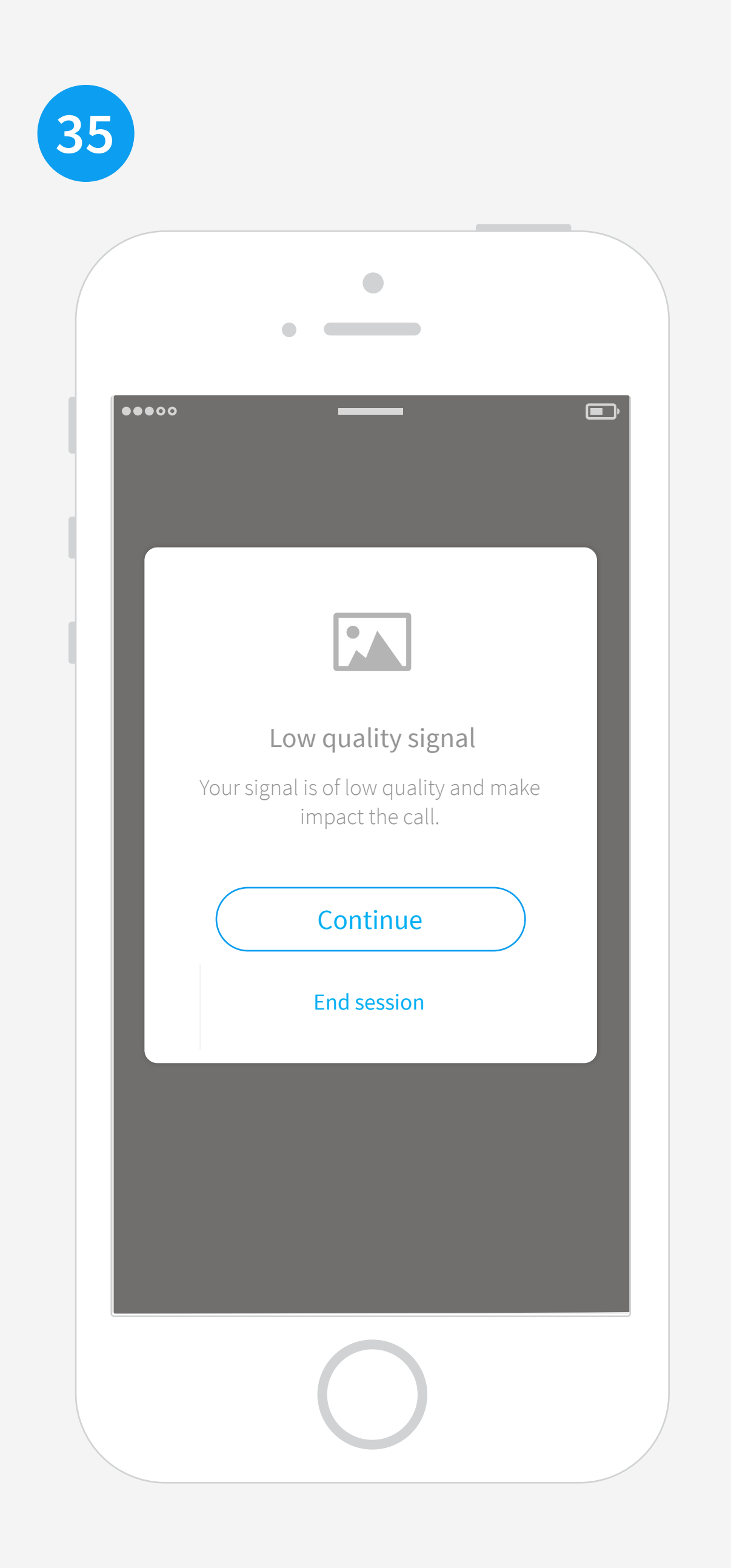

ADD MORE TIME SESSION REVIEW EDIT CALL DETAILS EDIT CALL DETAILS WARNING FOR LOW QUALITY SIGNAL ERROR STATE FOR DISCONNECTED

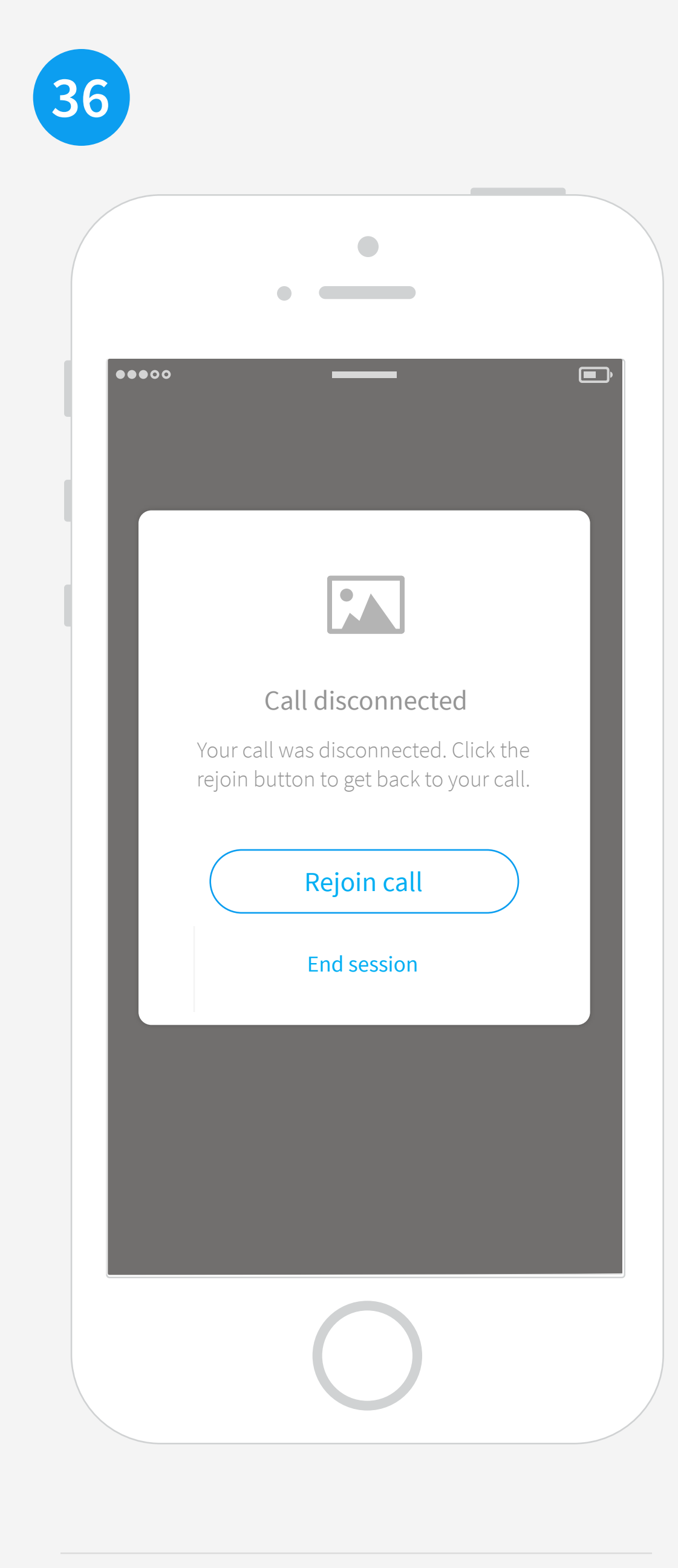

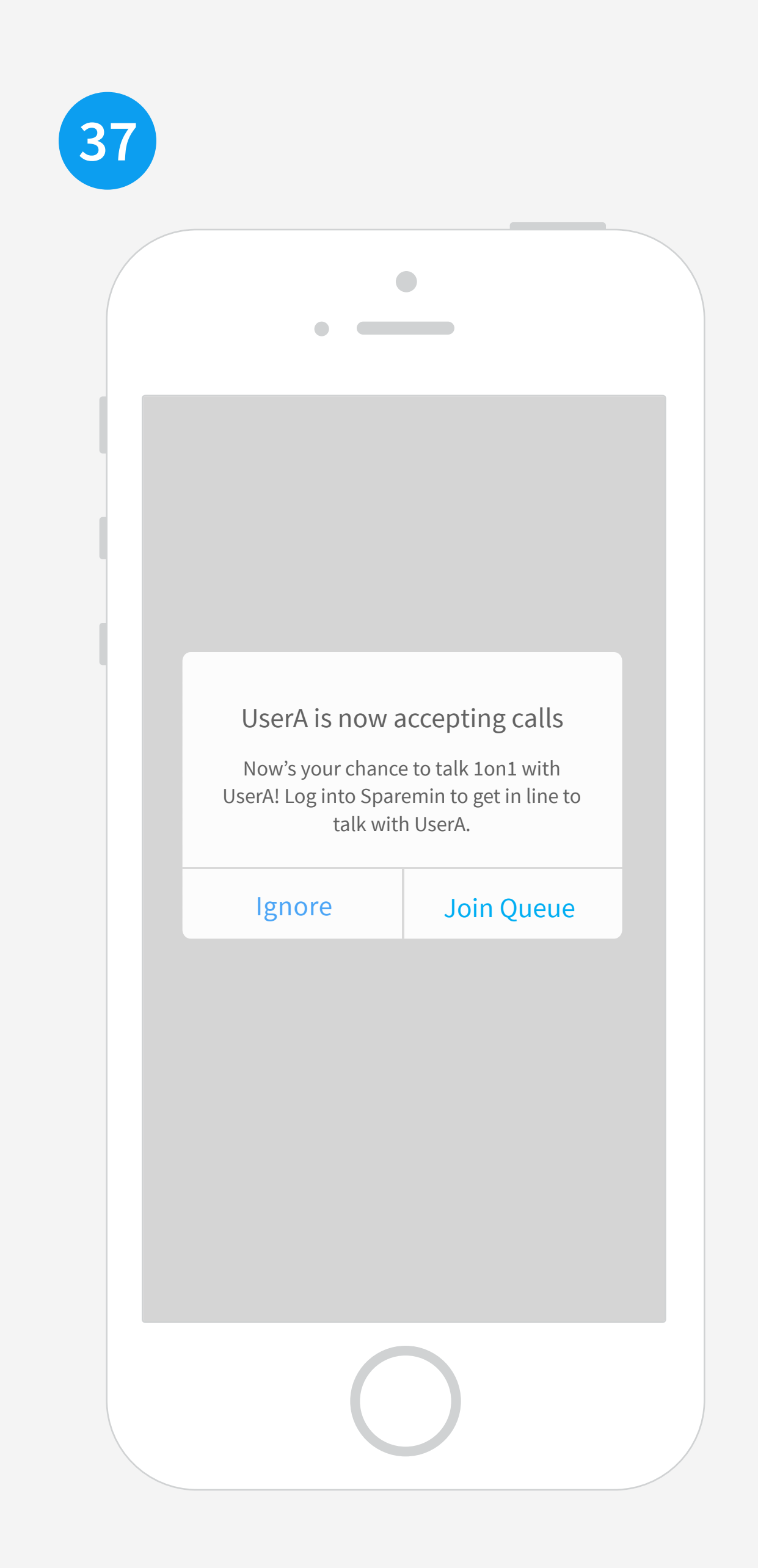

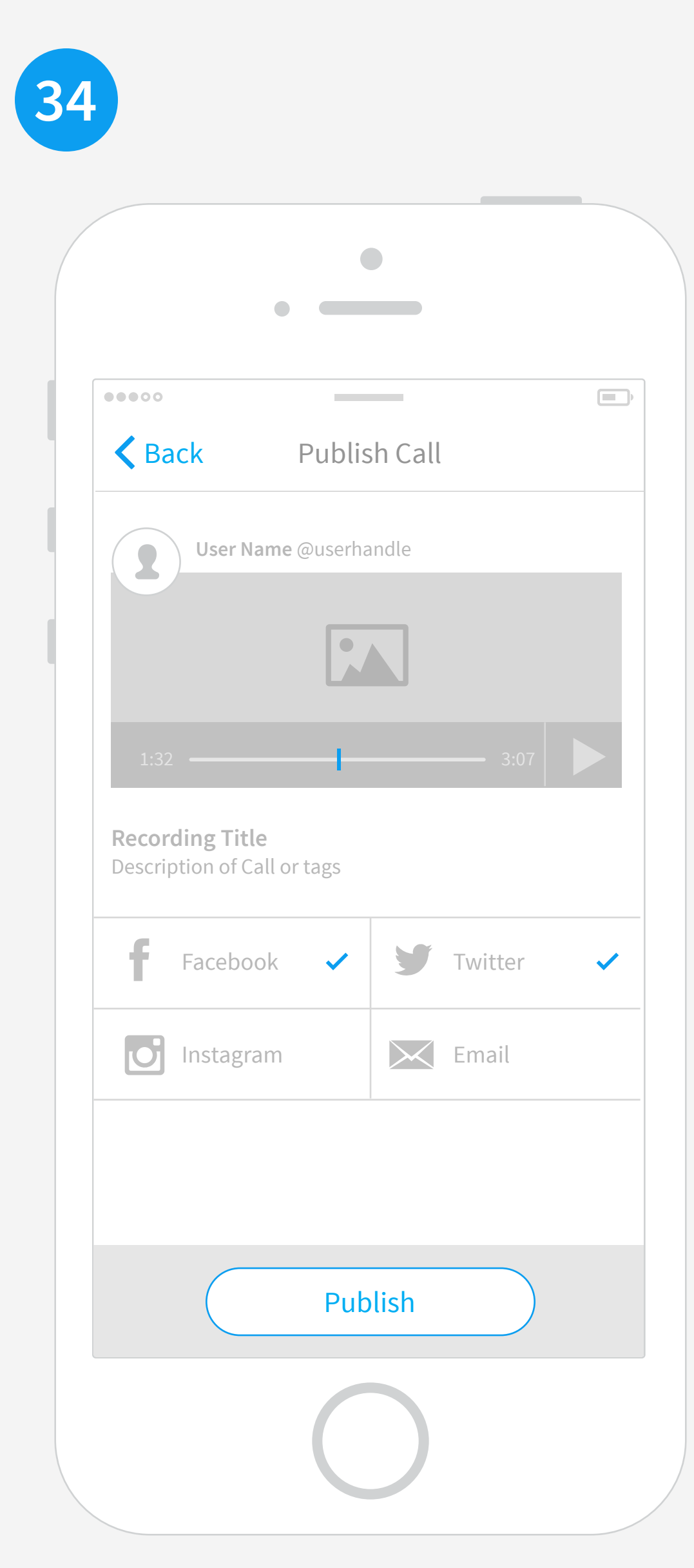

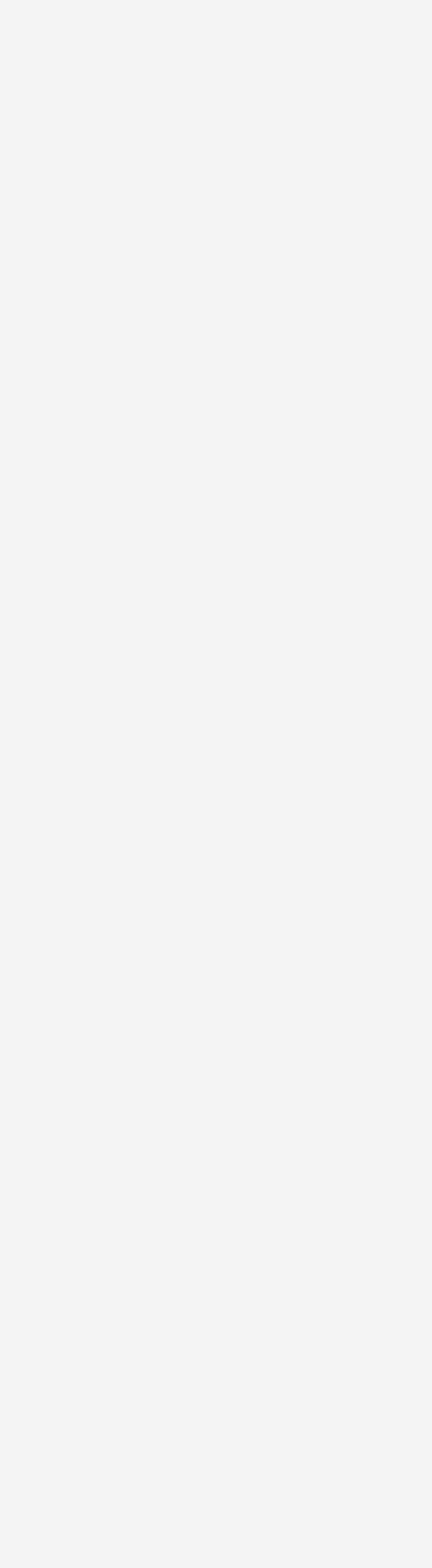

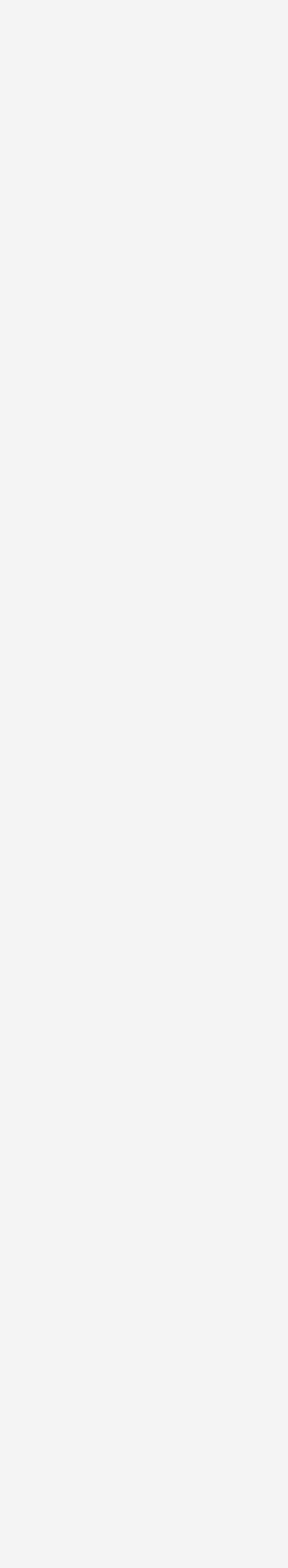

and the state of the control of

 $\overline{\phantom{a}}$ 

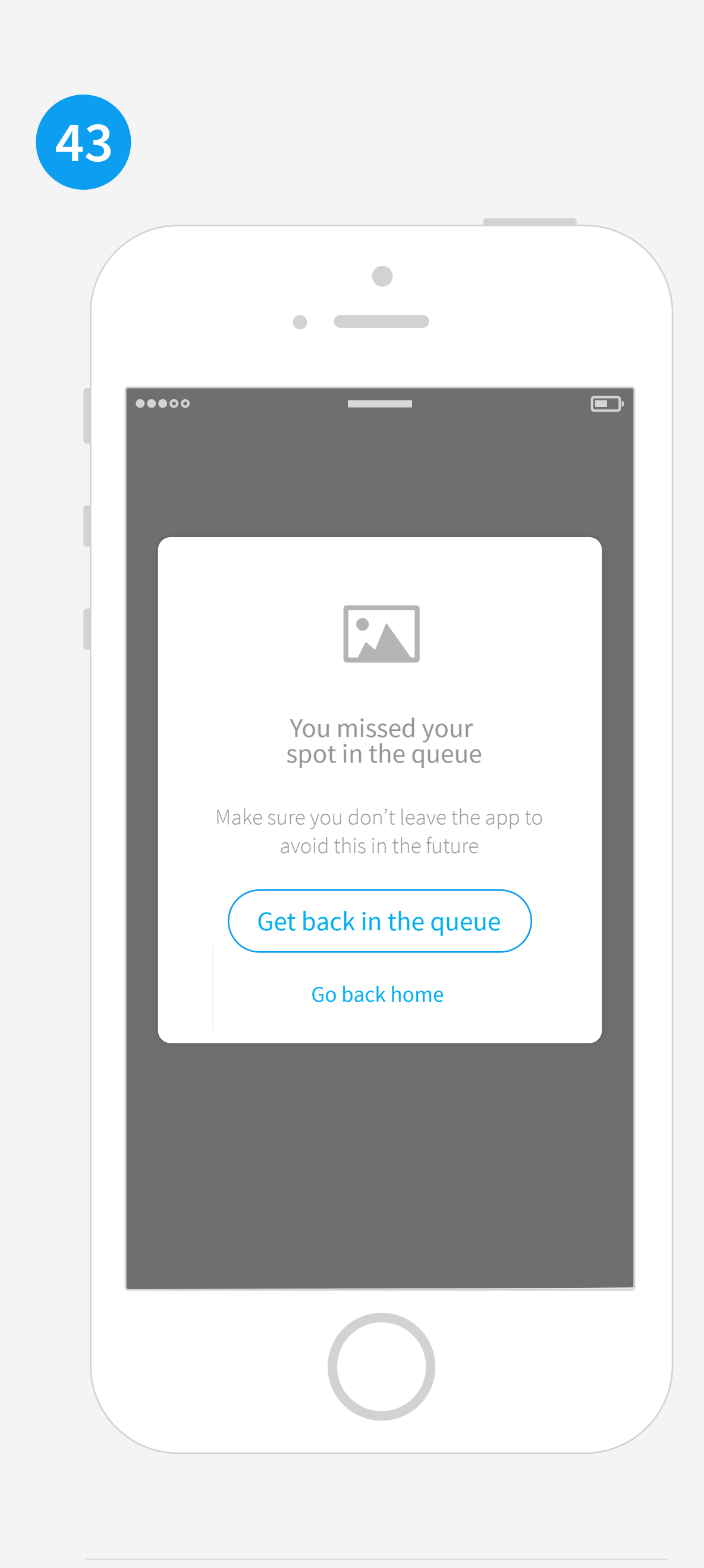

BACK TO QUEUE

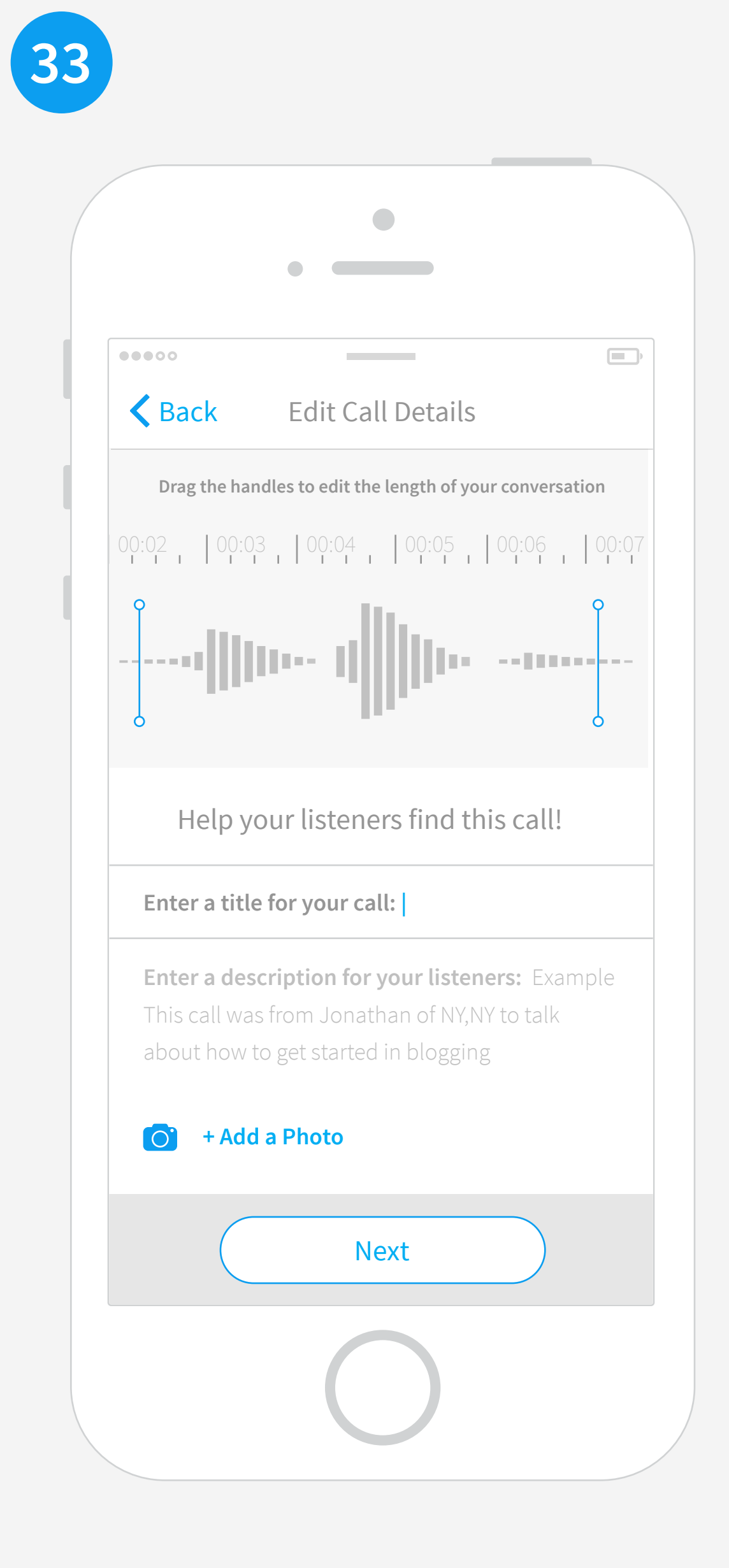

RATE CALLER END OF SESSION ADD MORE TIME SESSION REVIEW SESSION REVIEW EDIT CALL DETAILS

Do we want the caller to be able to describe the call or just the callee? Here they can rate, report abuse, share or go back home.

## END OF SESSION

Options to add time or go back to home. If users still in the queue then we could let them know in the copy. QUESTION- In b/w callee adding more time to their session how do we communicate that to caller. EX: call ends, caller gets notified session ended, caller gets notified session then has time added?

**28 29 30 31 32 33 34 35 36** <u> Andreas Andreas Andreas Andreas Andreas Andreas Andreas Andreas Andreas Andreas Andreas Andreas Andreas Andreas Andreas Andreas Andreas Andreas Andreas Andreas Andreas Andreas Andreas Andreas Andreas Andreas Andreas Andr</u> the company of the company  $\blacksquare$ **Start Session** Add additional time Select the amount of time that you would like to add to your session.  $\bigcirc$  5 min  $\frac{15}{15}$  min  $\bigcirc$  30 min Continue Session

CALL AND HOW TO REJOIN

NOTIFY CALLER (PUSH NOTIFICATION)

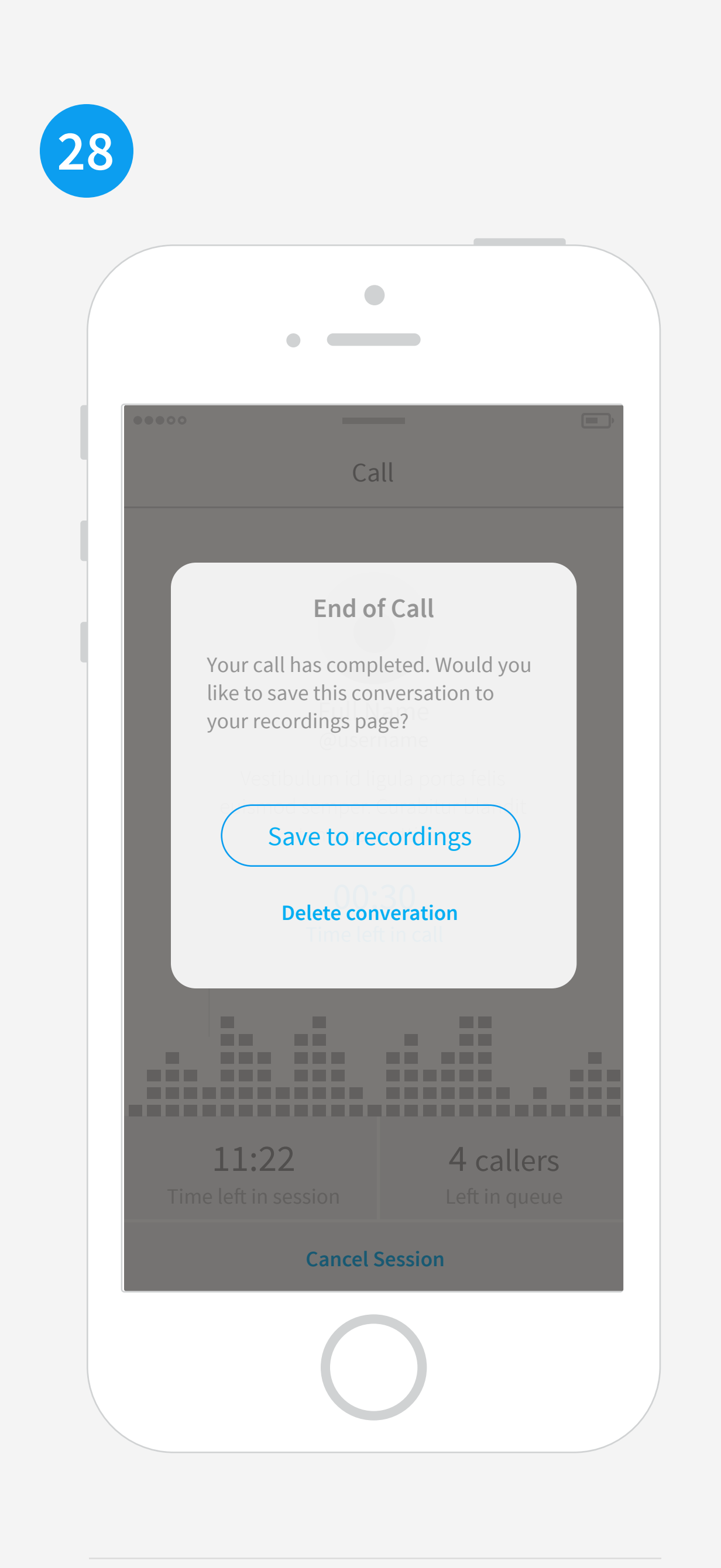

END OF CALL

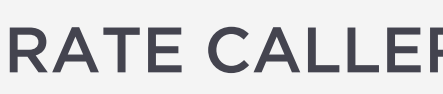

user would be placed in a queue. We could let them leave the app and then send a push notification when they are 30 seconds to being next in line.

I would love to think of a clever animation to connect the call.

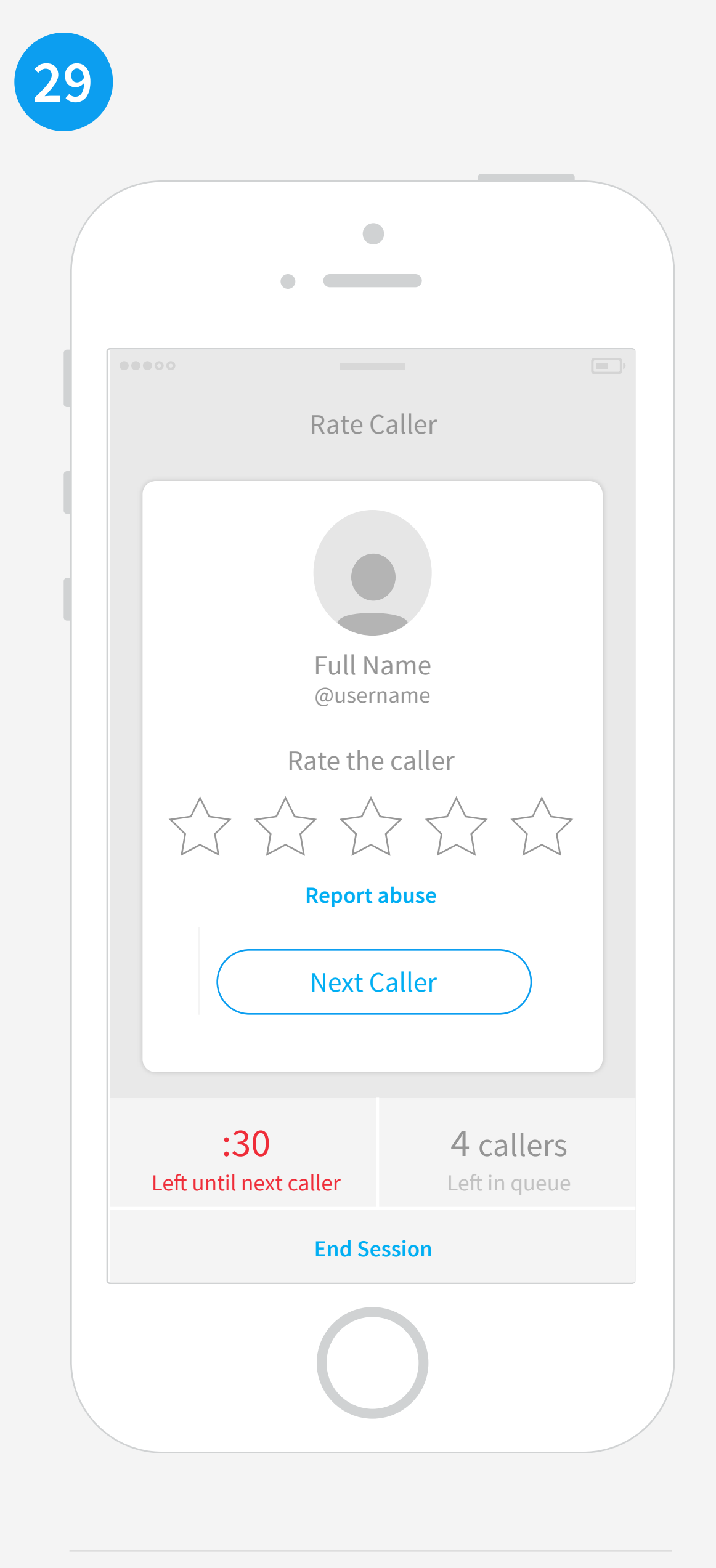

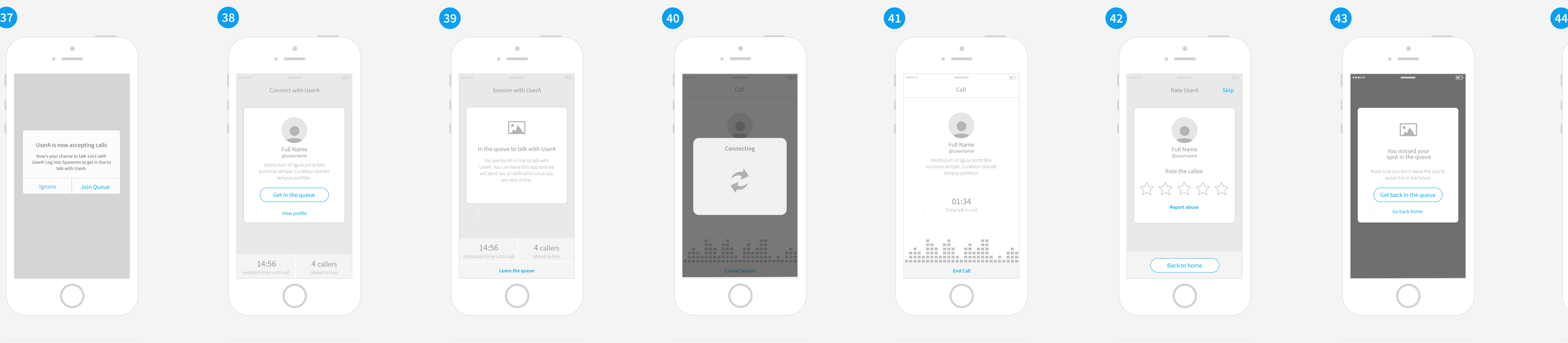

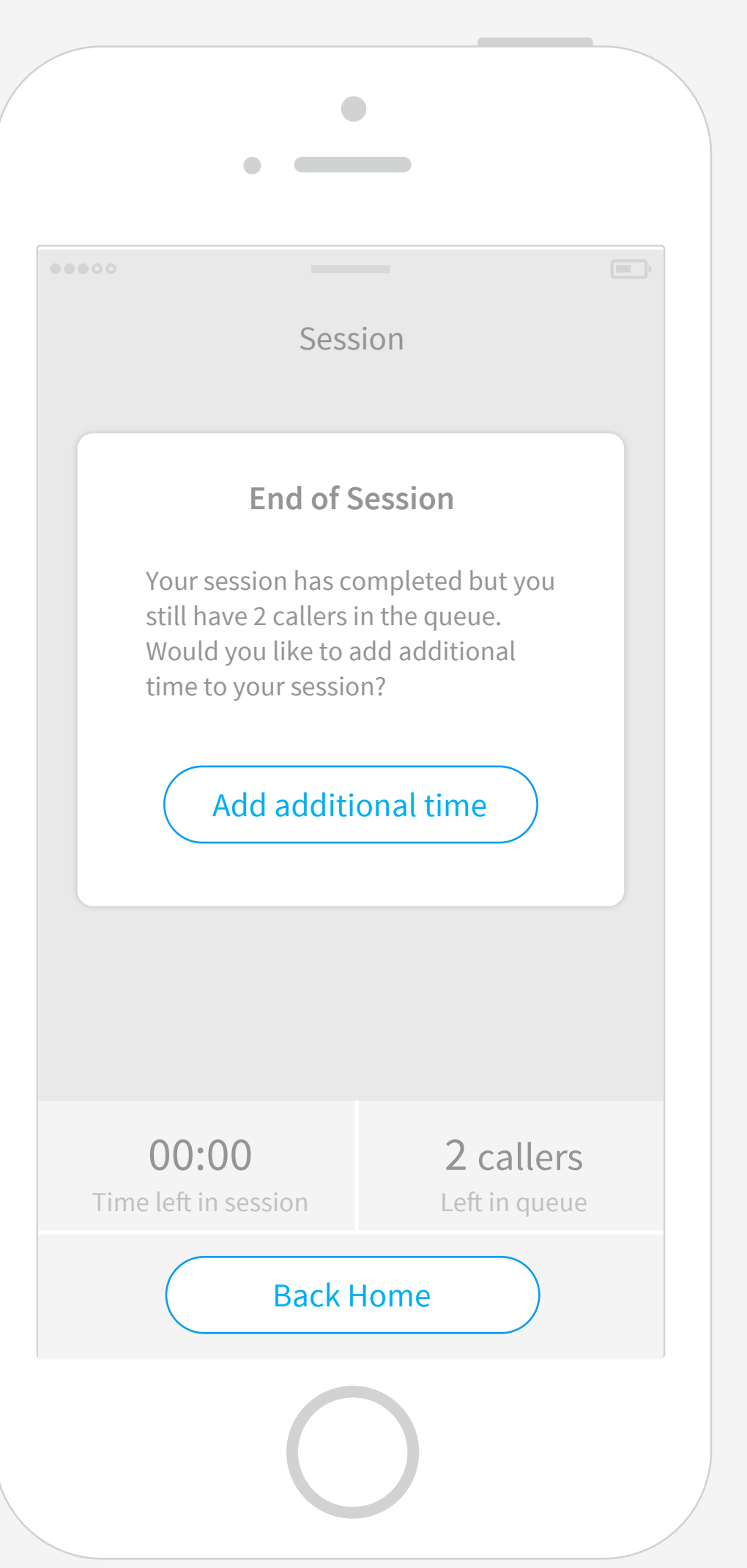

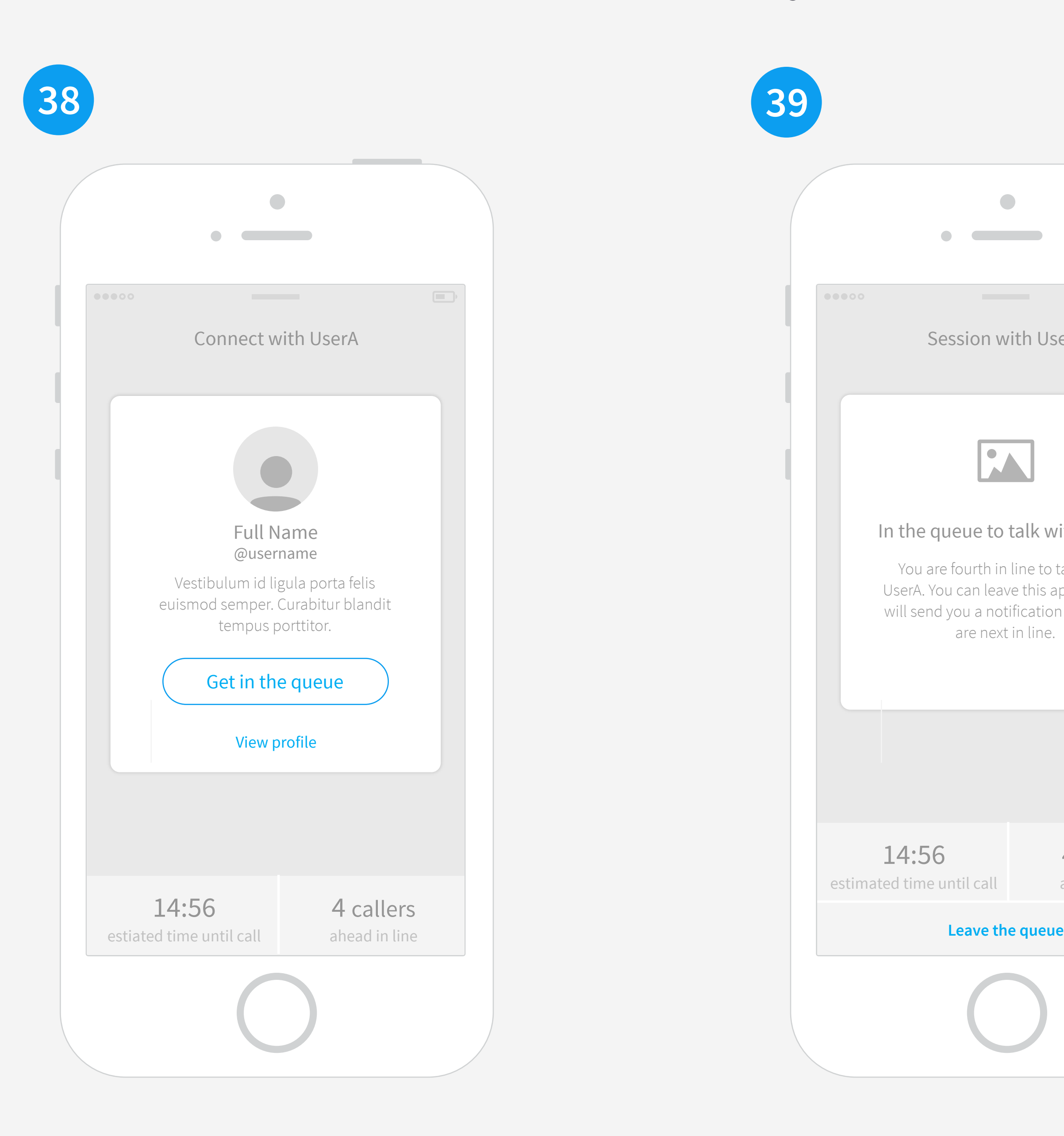

USER RE-ENTERS APP - CALL BUTTON IN QUEUE CONNECTING CALL CONNECTING CALL MISSED OPPORTUNITY / Prompts user to start call and the state of the state of the Based on if they aren't the first to respond the

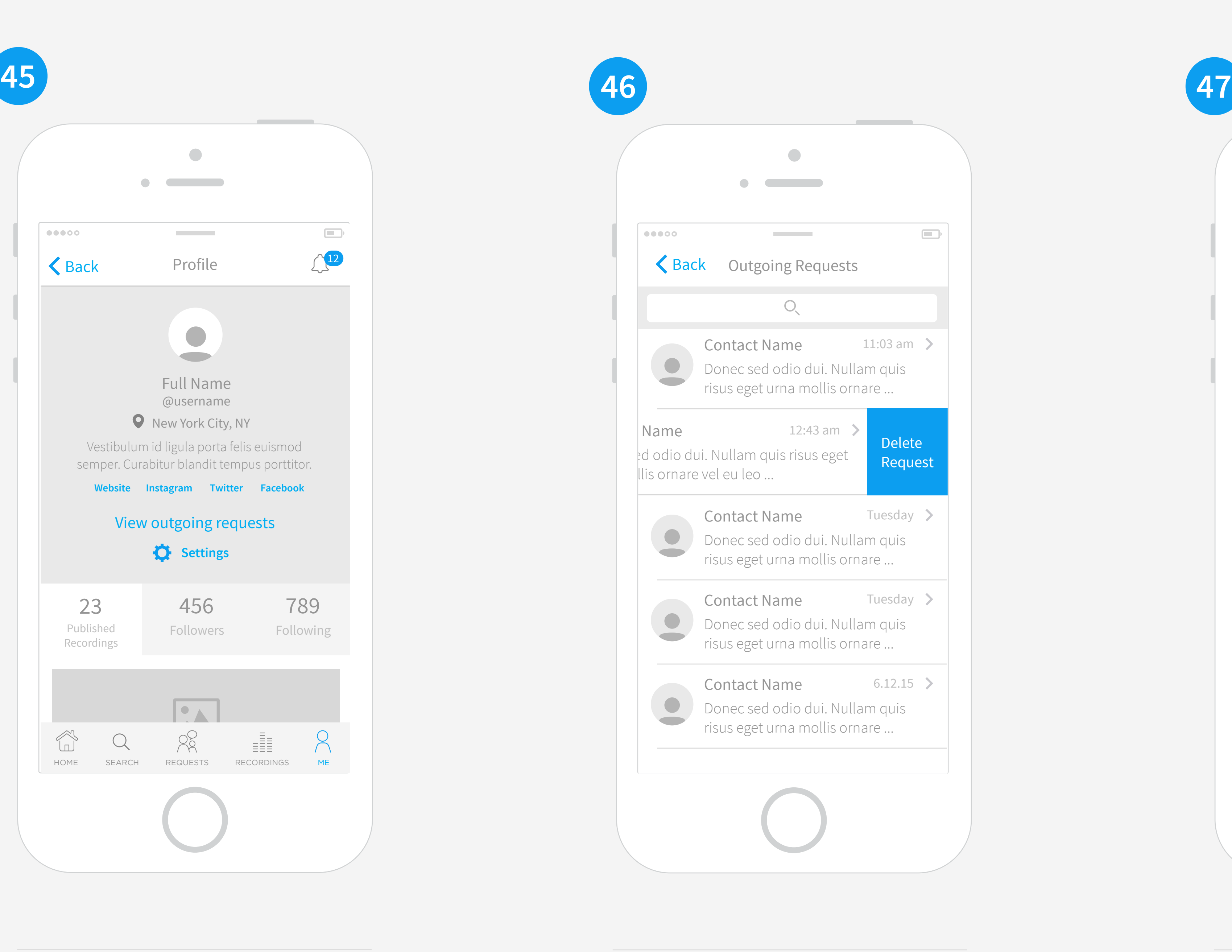

![](_page_2_Picture_978.jpeg)

![](_page_2_Picture_26.jpeg)

![](_page_2_Picture_28.jpeg)

![](_page_2_Figure_21.jpeg)

![](_page_2_Picture_9.jpeg)

PROFILE/ PERSONAL RECORDINGS OUTGOING REQUESTS SETTINGS

![](_page_3_Picture_8.jpeg)

RECORDING DETAIL PAGE

![](_page_3_Picture_19.jpeg)

Date / time and call details. Callee profile image Swipe to delete. May need to educate users on Visual designs (illustrations) will help these empty states look better. EMPTY REQUESTS PAGE SET CALL SESSION TIME

![](_page_3_Picture_23.jpeg)

![](_page_3_Picture_21.jpeg)

![](_page_3_Picture_15.jpeg)

![](_page_3_Picture_1851.jpeg)

![](_page_3_Picture_5.jpeg)

![](_page_3_Picture_17.jpeg)

![](_page_3_Picture_1852.jpeg)

![](_page_3_Picture_1853.jpeg)

![](_page_3_Picture_29.jpeg)

![](_page_3_Picture_12.jpeg)

If we limit users to 5 chat requests, how do we want to message that to the user? Also, does this expire in a certain amount of time?

SEARCH CATEGORY TOP BLOGGERS SMART SEARCH SEND CHAT REQUEST LIMIT REACHED This page would be top bloggers in a ceratin category.

![](_page_3_Picture_10.jpeg)

![](_page_3_Picture_38.jpeg)

NO CALLERS IN QUEUE We should let the user know they can leave and the app would notify once someone joins the session.

![](_page_3_Picture_34.jpeg)

![](_page_3_Picture_1854.jpeg)

![](_page_3_Picture_1855.jpeg)

![](_page_3_Figure_59.jpeg)

![](_page_3_Picture_1.jpeg)

![](_page_3_Picture_48.jpeg)

![](_page_3_Figure_2.jpeg)

FIND FRIENDS Questions here: - Do we want featured people? -Pull from facebook? -Twitter? -Instagram? Flipboard does this nicely with tabs so we could look at that tomorrow.

NOTIFICATIONS Tabs help organize the different types of notifications.

USER PROFILE

The profile for each user would show their photo, name, location and how that timezone relates to viewer and description. It would also have their Published recordings, followers and following as well as options to follow that user or send a chat request. QUESTION: how do we differentiate "Send Chat Request" from just "Following user" We should talk through language here

![](_page_3_Picture_25.jpeg)

Seach landing page should be similar to Vine and Instagram and encourage users to explore trending categories and bloggers to start following more people

![](_page_3_Picture_32.jpeg)

![](_page_3_Picture_4.jpeg)

![](_page_3_Picture_54.jpeg)

CALL WITH 30 SECONDS LEFT At 30 seconds left the time becomes highlighted to indicate the time is almost up. User can click to add additional time.

![](_page_3_Picture_60.jpeg)

SESSION WITH 30 SECONDS LEFT At 30 seconds left the time becomes highlighted to indicate the time is almost up. User can click to add additional time. Should we even allow for a call to start if there isn't enough time in the session left?

PROFILE CONT.. HOME SCREEN W/ NOTIFICATIONS Per Jason's idea we could use the top section to call out important information such as chat requests.

### HOME SCREEN Similar to the tumbler onboarding we can

introduce the app in this top section. We could have a few top users featured

HOME SCREEN WITH NO REQUESTS Top section could disappear once user has started following other users and there are no requests. The content would be your feed.

REQUESTS

Swipe to delete. May need to educate users on that function. Tap to see their profile.

User picks how long they want their session. What time increments should we have here?

![](_page_3_Picture_31.jpeg)

ACCEPT CALLER AND START CALL View of the first caller in queue. You would see the time left in overall session and how many others are in the queue below

CALL Time left in call is prominent.

**Contract Contract Contract Contract** the contract of the contract of  $\bullet\bullet\bullet\circ\circ$ Sparemin **User Name** @userhandle  $\begin{array}{|c|c|c|c|}\n\hline\n\textbf{1} & \textbf{3:07}\n\hline\n\end{array}$ **Recording Title** Description of Call or tags  $\sqrt{12}$  +  $\sqrt{4}$  +  $\rightarrow$  5 **COO** User Name @userhandle 1:32 3:07 **Recording Title** Description of Call or tags  $\alpha$   $\alpha$ <u>recording</u> Title Section (1980) in the second section of  $\mathbb{R}^n$ HOME SEARCH REQUESTS RECORDINGS ME

ONBOARDING SCREENS Onboarding designs will be the focus for the design here.

LOCKED OUT ERROR STATE

![](_page_3_Picture_1856.jpeg)

PROFILE/ PERSONAL RECORDINGS EDIT CALL PUBLISH CALL

![](_page_3_Picture_1857.jpeg)

![](_page_4_Picture_47.jpeg)

SESSION HAS BEEN CANCELED

![](_page_4_Picture_41.jpeg)

![](_page_4_Picture_43.jpeg)

![](_page_4_Picture_5.jpeg)

![](_page_4_Picture_993.jpeg)

![](_page_4_Picture_25.jpeg)

![](_page_4_Picture_994.jpeg)

ADD MORE TIME SESSION REVIEW EDIT CALL DETAILS EDIT CALL DETAILS WARNING FOR LOW QUALITY SIGNAL ERROR STATE FOR DISCONNECTED CALL AND HOW TO REJOIN

![](_page_4_Picture_45.jpeg)

BACK TO QUEUE

![](_page_4_Picture_995.jpeg)

RATE CALLER END OF SESSION ADD MORE TIME SESSION REVIEW SESSION REVIEW EDIT CALL DETAILS

I would love to think of a clever animation to connect the call.

# END OF SESSION

Options to add time or go back to home. If users still in the queue then we could let them know in the copy. QUESTION- In b/w callee adding more time to their session how do we communicate that to caller. EX: call ends, caller gets notified session ended, caller gets notified session then has time added?

![](_page_4_Picture_23.jpeg)

![](_page_4_Picture_24.jpeg)

NOTIFY CALLER (PUSH NOTIFICATION)

![](_page_4_Picture_1.jpeg)

END OF CALL

![](_page_4_Picture_4.jpeg)

user would be placed in a queue. We could let them leave the app and then send a push notification when they are 30 seconds to being next in line.

Do we want the caller to be able to describe the call or just the callee? Here they can rate, report abuse, share or go back home.

![](_page_4_Picture_2.jpeg)

![](_page_4_Picture_39.jpeg)

![](_page_4_Picture_7.jpeg)

USER RE-ENTERS APP - CALL BUTTON IN QUEUE THE STATE OF A CONNECTING CALL CONNECTING CALL MISSED OPPORTUNITY / Prompts user to start call and the state of the state of the Based on if they aren't the first to respond the

![](_page_4_Picture_996.jpeg)

![](_page_4_Picture_997.jpeg)

![](_page_4_Picture_28.jpeg)

![](_page_4_Picture_29.jpeg)

![](_page_4_Picture_9.jpeg)

PROFILE/ PERSONAL RECORDINGS OUTGOING REQUESTS SETTINGS

![](_page_4_Figure_37.jpeg)

![](_page_4_Picture_11.jpeg)

![](_page_4_Picture_21.jpeg)

![](_page_5_Picture_0.jpeg)

![](_page_5_Figure_1.jpeg)

![](_page_5_Picture_463.jpeg)

![](_page_5_Picture_464.jpeg)

**END SESSION** 

**END SESSION** 

![](_page_5_Figure_6.jpeg)

![](_page_5_Figure_7.jpeg)

![](_page_5_Picture_9.jpeg)